# PACTES SOLIDARITÉS

### Agir ensemble pour faire reculer la pauvreté

Charte graphique

Septembre 2023

#### **À PROPOS**

**Le Pacte des solidarités 2023-2027 prend la suite de la Stratégie nationale de prévention et de lutte contre la pauvreté et a pour ambition de mobiliser l'ensemble des acteurs dans le qui œuvrent au quotidien pour soutenir les plus vulnérables.**

Le Pacte des solidarités impulse une nouvelle dynamique nationale pour permettre de progresser sur quatre axes majeurs dans la lutte contre la pauvreté :

- Lutter contre les inégalités de destin
- Favoriser le retour à l'emploi des personnes précaires
- Lutter contre la grande pauvreté
- Accompagner la transition écologique et solidaire

Le Pacte de Solidarité se déclinera dans chaque territoire avec les alliances locales des solidarités qui mobiliseront les collectivités, les caisses de sécurité sociale, les associations et les entreprises.

C'est pourquoi, nous avons conçu une identité visuelle qui signifie la cohésion, l'impact et l'engagement à l'image du travail des milliers d'acteurs qui luttent quotidiennement contre la pauvreté en France.

Les thématiques du plan sont par ailleurs mises en avant grâce à un logo et une couleur propre qui leur permet d'être identifiables et spécifiques.

#### **SOMMAIRE**

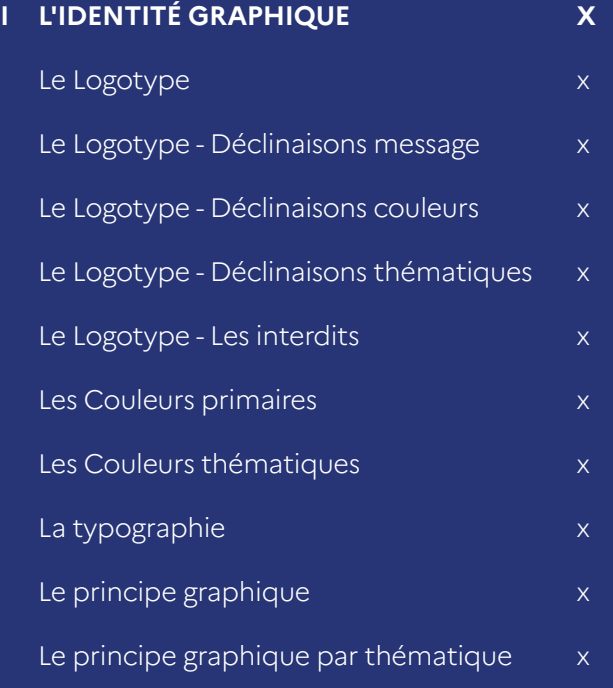

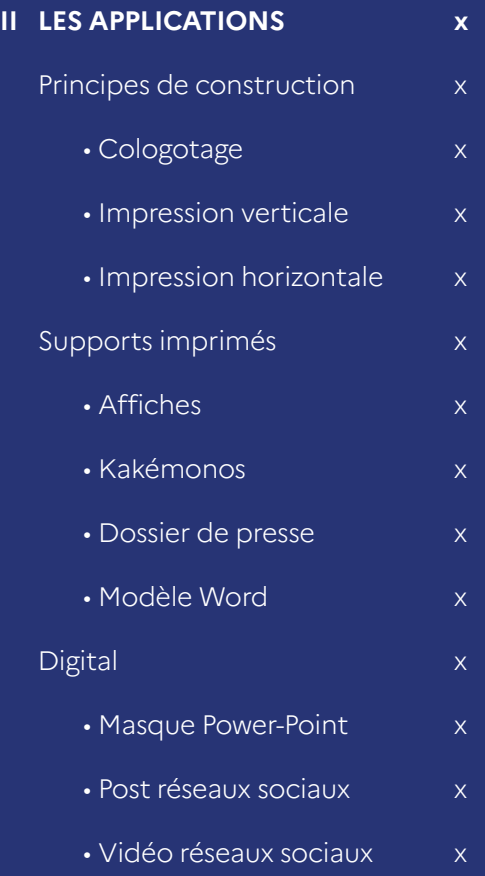

#### Logotype PACTE DES SOLIDARITÉS

Quel que soit le support et quel que soit le contexte de communication, le logotype est unique et non modifiable.

Il est composé en typographie Marianne détaillée dans les pages suivantes.

La zone utile est égale à la largeur du mot "des" présent dans le blocmarque.

## PACTES SOLIDARITÉS

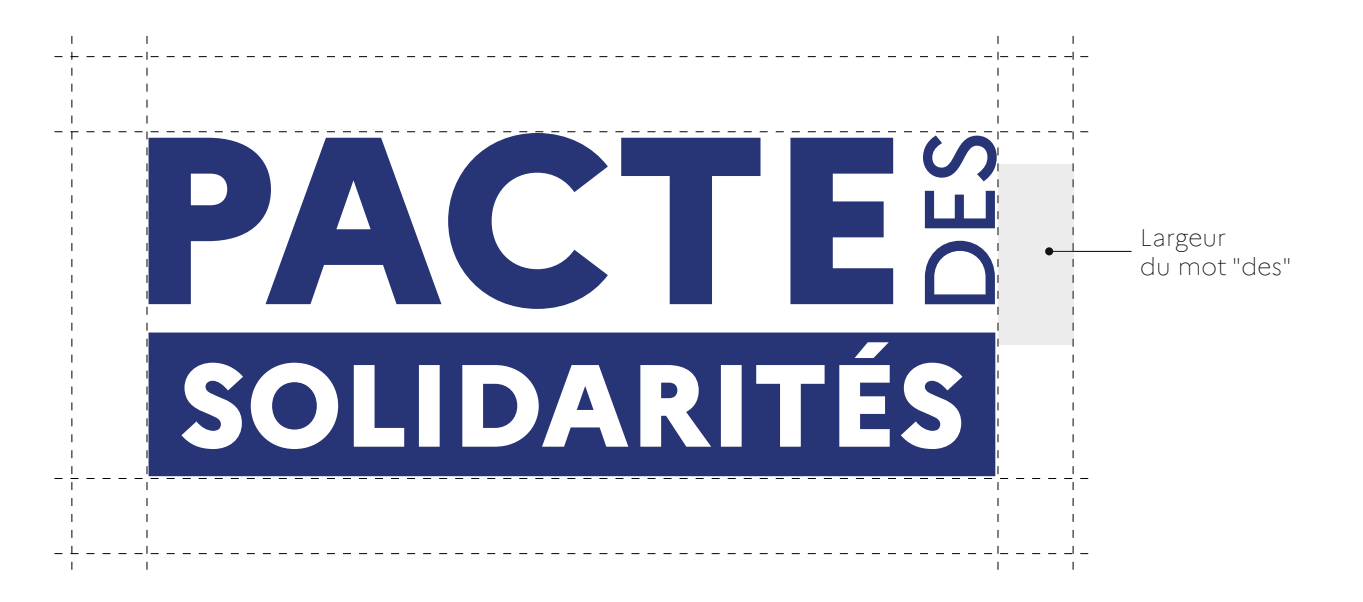

#### Logotype

#### Déclinaisons message

Le logo doit toujours être utilisé avec son accroche « Agir pour faire reculer la pauvreté » sauf dans deux cas précis :

- si le logo est utilisé sur de petits supports où l'accroche n'est plus lisible (au dessous de 20 mm de largeur soit 30 px) - si le logo vient s'apposer en tant que « signature » et donc de manière plus discrète sur les supports de communication

Une dernière version "Soutenu par le..." est également disponible lorsque le Pacte des Solidarités adopte une position de soutient, sur le contenu dans lequel il figure.

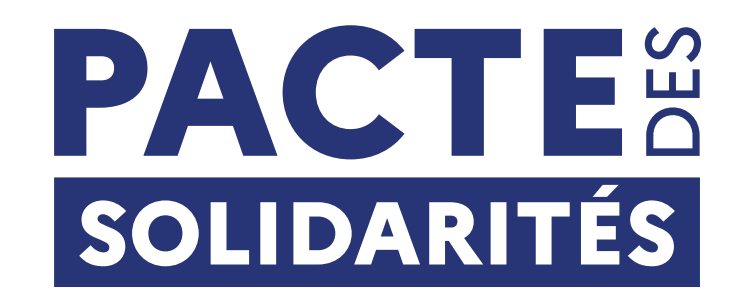

PACTE® SOLIDARITÉS

Agir ensemble pour faire reculer la pauvreté

3.

1.

2.

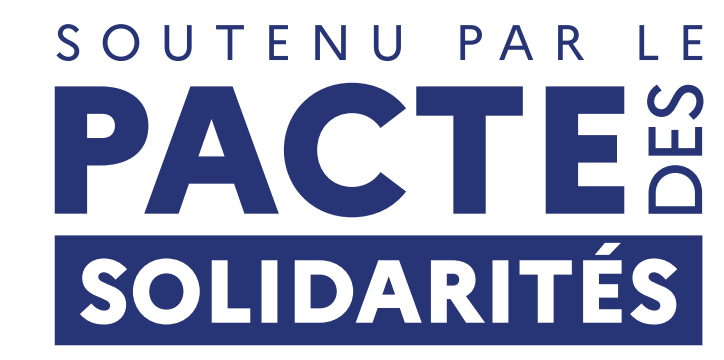

Logotype

Déclinaisons couleurs

Le logotype est décliné sur les deux autres principales couleurs de sa palette afin de pouvoir s'adapter aux supports sur lesquels il est utilisé, comme les fonds de couleurs par exemple.

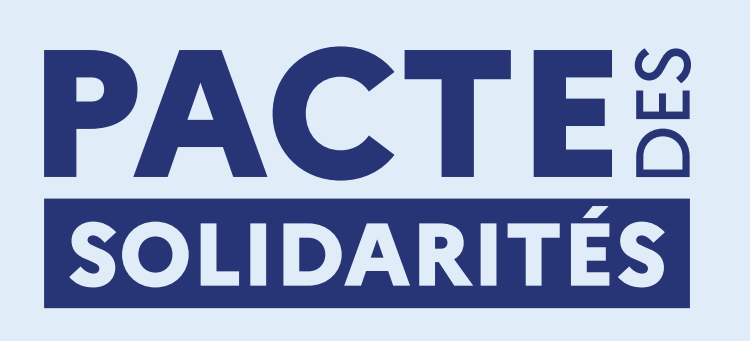

Logo sur fond clair

PACTE® SOLIDARITÉS

Logo sur fond clair

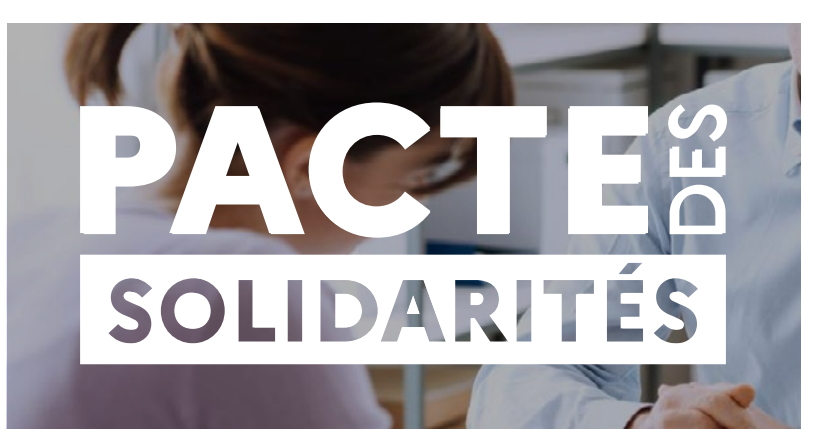

Logo sur fond foncé

#### Logotype

#### Déclinaisons Thématiques

Il existe 4 autres variantes du logo Pacte des Solidarités qui sont matérialisées par des thématiques très précises :

- La transition solidaire
- L'Accès aux droits
- L'emploi
- L'enfance

Ces thématiques sont symbolisées par une couleur, appartenant à la charte graphique de l'état, qui leur est propre à chacune.

Ces couleurs ainsi que ces logos ne sont pas modifiables

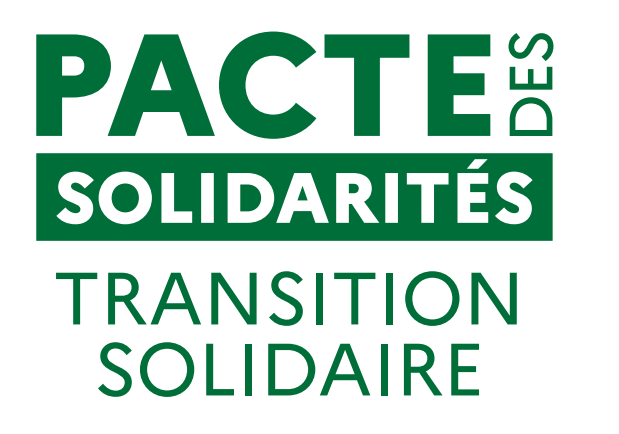

### **PACTE®** SOLIDARITÉS **ACCÈS AUX DROITS**

**PACTE®** SOLIDARITÉS **EMPLOI** 

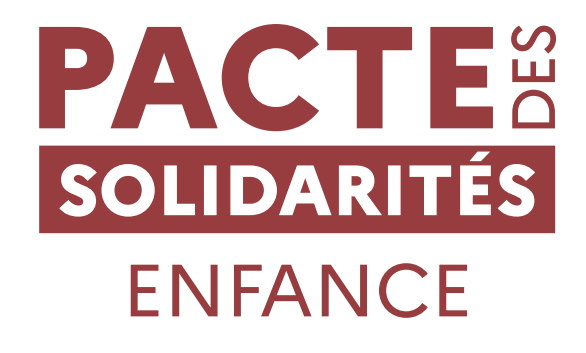

Logotype

Déclinaisons Thématiques

Ces logos thématiques du Pacte des Solidarités existent également en version de "soutient".

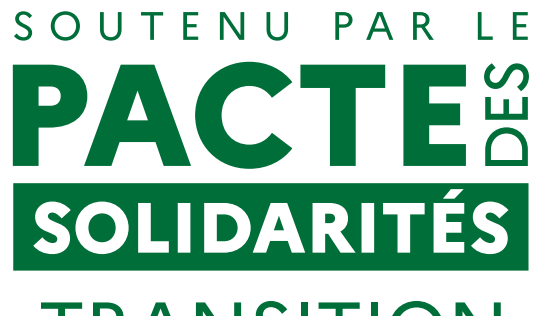

**TRANSITION SOLIDAIRE** 

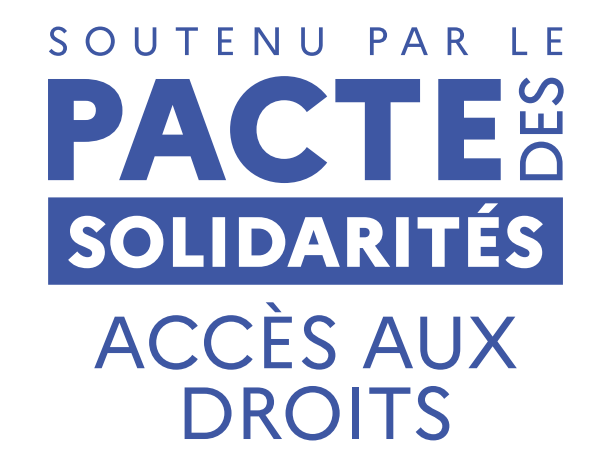

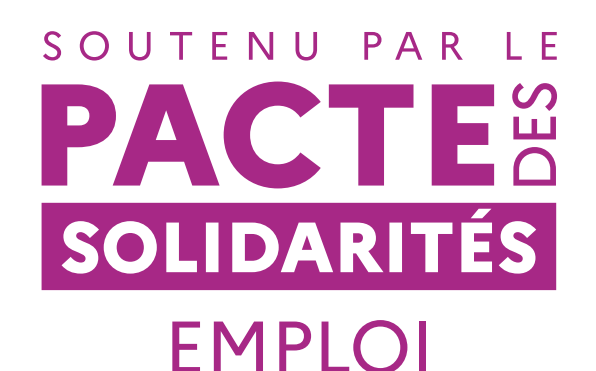

SOUTENU PAR LE PACTE® SOLIDARITÉS **ENFANCE** 

Logotype

#### Les interdits

La taille minimale assure la lisibilité de tous les éléments du logo.

Composé selon cette charte, il ne peut faire l'objet d'aucune modification tant au niveau de la composition, des proportions, de la typographie, des couleurs ou de la traduction.

Taille minimale d'utilisation

**PACTE®** SOLIDARITÉS **20mm** / **30px PACT SOLIDARITÉS** 

> Taille minimale de la largeur du logotype PRINT: 20mm WEB: 30 px

Exemples d'interdits

**SCLIDAR** 

PACT

SCLIDARIT

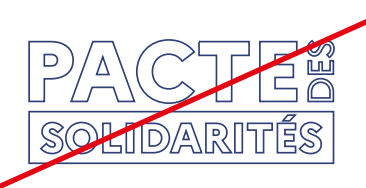

Utilisation d'un contour

> Utilisation d'une autre couleur que les déclinaisons établies dans la charte ci-dessus

Déformation, mauvaises proportions

PA im **SGLIDARITÉS** 

Changement de l'ordre des éléments

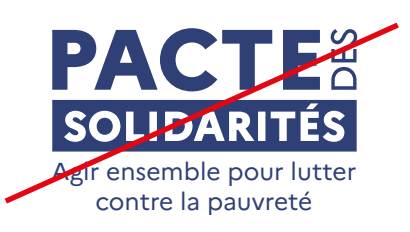

Changement du message établis

#### Couleurs primaires

Les couleurs primaires sont les 3 couleurs de la charte graphique de l'État qui compose la marianne.

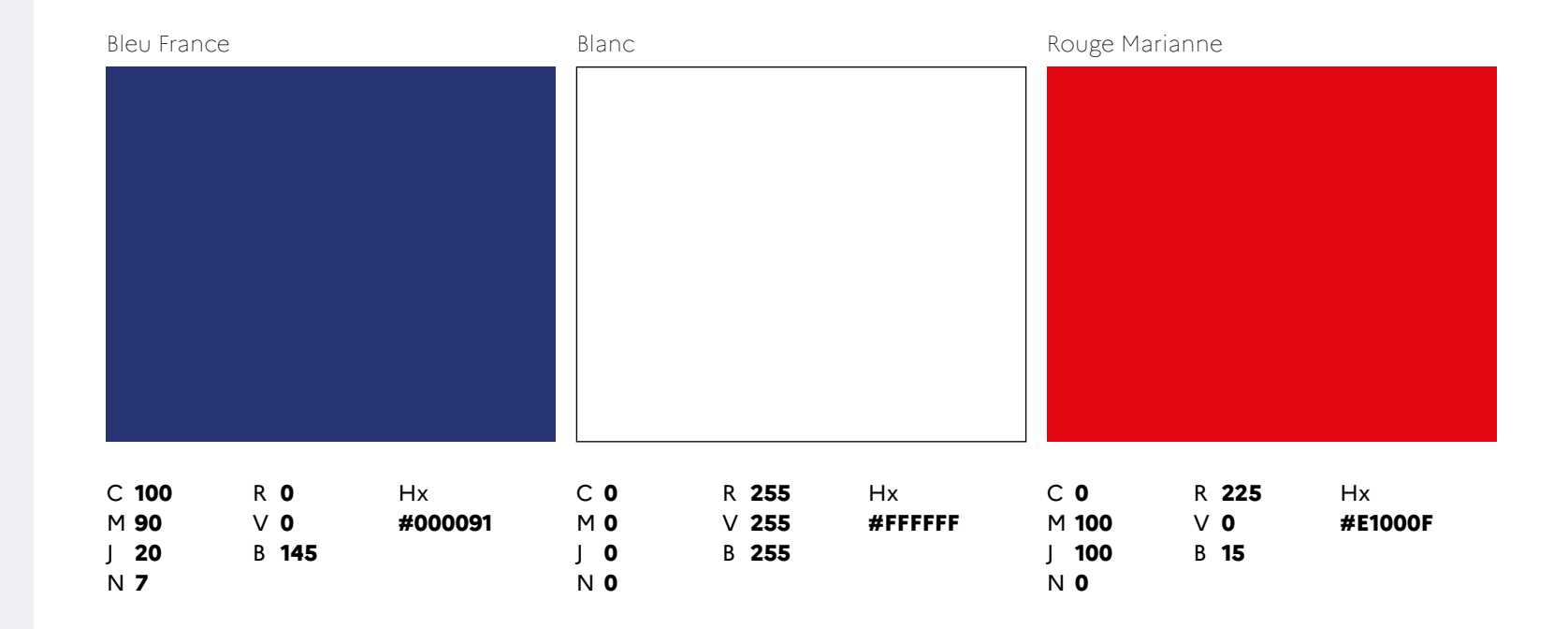

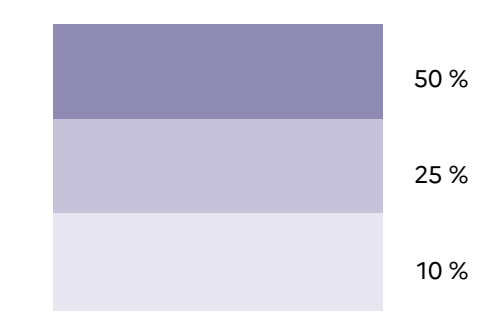

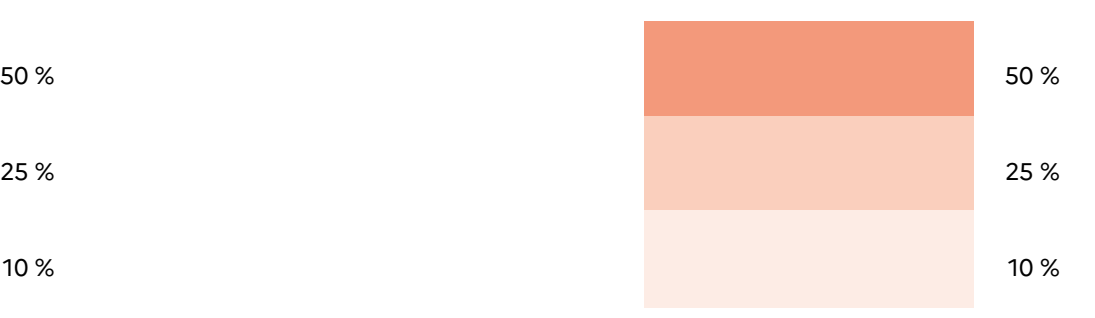

**Couleurs Thématiques** 

Les couleurs thématiques font référence aux 4 déclinaisons du logo cité ci-dessus. Chaque thématique à donc sa couleur associée :

- La transition solidaire : Émeraude
- L'Accès aux droits : Écume
- L'emploi : Glycine
- L'enfance : Macaron

Elles sont composées de 3 niveaux de teinte (50 %, 25 % et 10 %) afin d'avoir une plus large utilisation sur certains supports de communication.

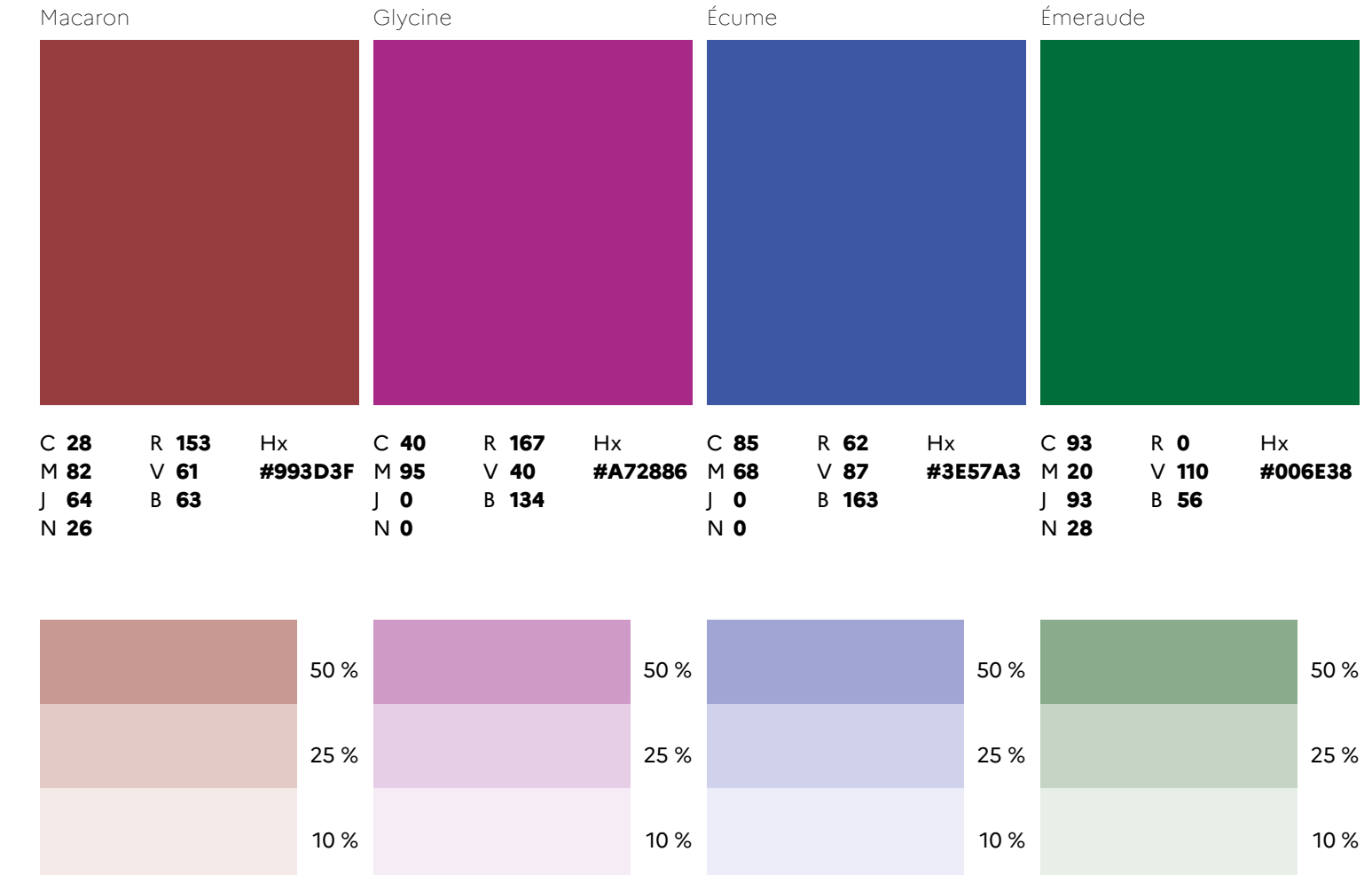

#### Typographie

Utilisation de la typographie Marianne du gouvernement français.

#### Marianne© Typeface

#### LIGHT

A À Â Ä B C Ç D E È Ê Ë F G H I Î Ï J K L M N O Ô Ö OE P Q R S T U Ù Û Ü V W X Y Z a à â ä b c ç d e è ê ë f g h i î ï j k l m n o ô ö oe p q r s t u ù û ü v w x y z  $0123456789E...$ ; ; ... \*''""'"!? - < >  $11()$  -  $\cdot$   $@$   $11$  | #

#### REGULAR

A À Â Ä B C Ç D E È Ê Ë F G H I Î Ï J K L M N O Ô Ö OE P Q R S T U Ù Û Ü V W X Y Z a à â ä b c ç d e è ê ë f g h i î ï j k l m n o ô ö oe p q r s t u ù û ü v w x y z  $0123456789E.$ ;:;...\*''"'"!?-<> $1i()$ ---@\||| #

#### BOLD

**A À Â Ä B C Ç D E È Ê Ë F G H I Î Ï J K L M N O Ô Ö OE P Q R S T U Ù Û Ü V W X Y Z a à â ä b c ç d e è ê ë f g h i î ï j k l m n o ô ö oe p q r s t u ù û ü v w x y z 0 1 2 3 4 5 6 7 8 9 € . , : ; … \* ' ' " " ' " ! ? - ‹ › Î Ï ( ) – — · @ \ / / | \_ #**

#### EXTRABOLD

**A À Â Ä B C Ç D E È Ê Ë F G H I Î Ï J K L M N O Ô Ö OE P Q R S T U Ù Û Ü V W X Y Z a à â ä b c ç d e è ê ë f g h i î ï j k l m n o ô ö oe p q r s t u ù û ü v w x y z 0123456789€.,:;..\*''"'''!?-**<>ÎÏ()---@\//|\_#

Le principe graphique

L'identité graphique du Pacte des Solidarités est composée d'un cadre bleu et rouge.

Pour chaque modèle, les épaisseurs horizontales sont égales entres elles ainsi que les bordures verticales.

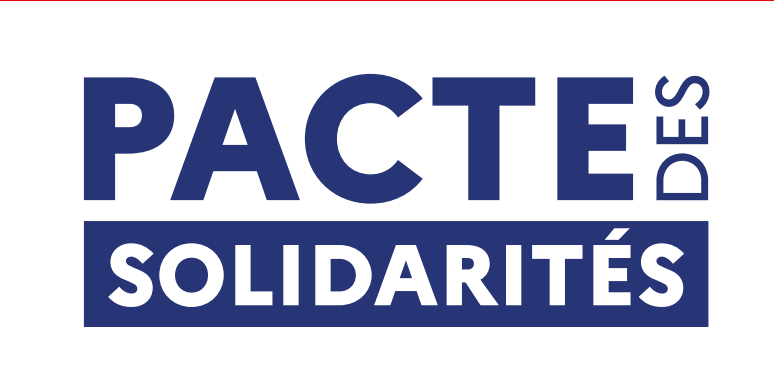

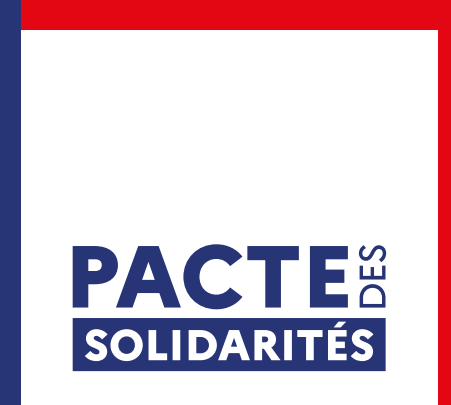

Le principe graphique

Thématiques

Lorsque le support traite un sujet des thématiques en particulier, celuic-ci adopte la couleur qui est associée à la thématique en question.

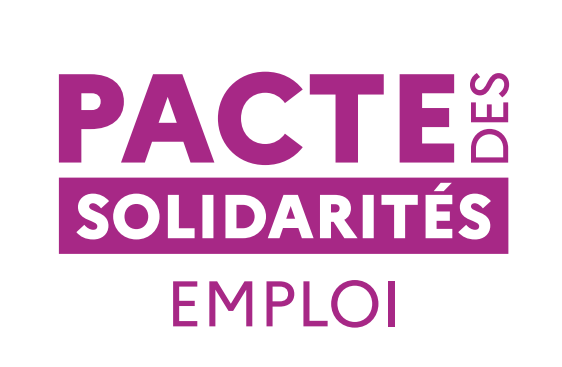

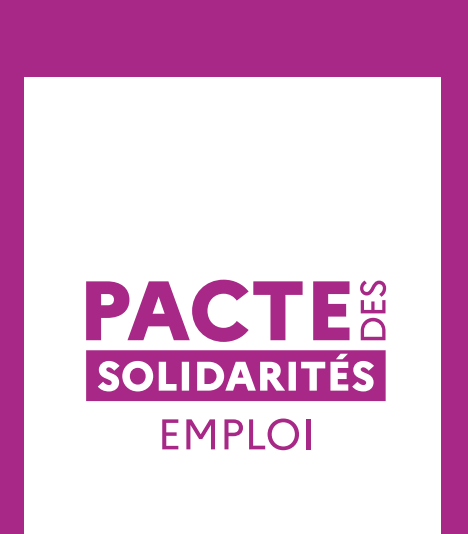

**LES APPLICATIONS**

#### Cologotage

La taille du logo et celle du cadre commun sont définies par rapport au format du support.

La valeur X servant de base à ce calcul est la hauteur du bloc Marianne.

Ces règles permettent une création et un placement d'éléments harmonieux et efficaces.

**FORMAT HORIZONTAL**

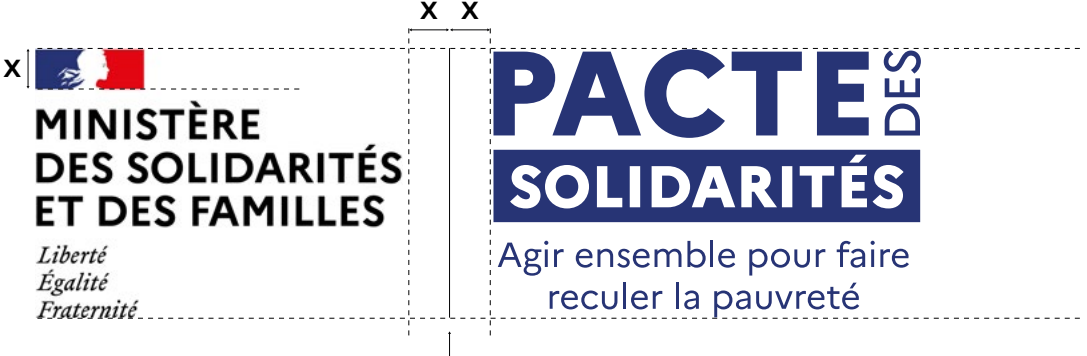

ÉPAISSEUR : 0,5 pt

#### **FORMAT VERTICAL**

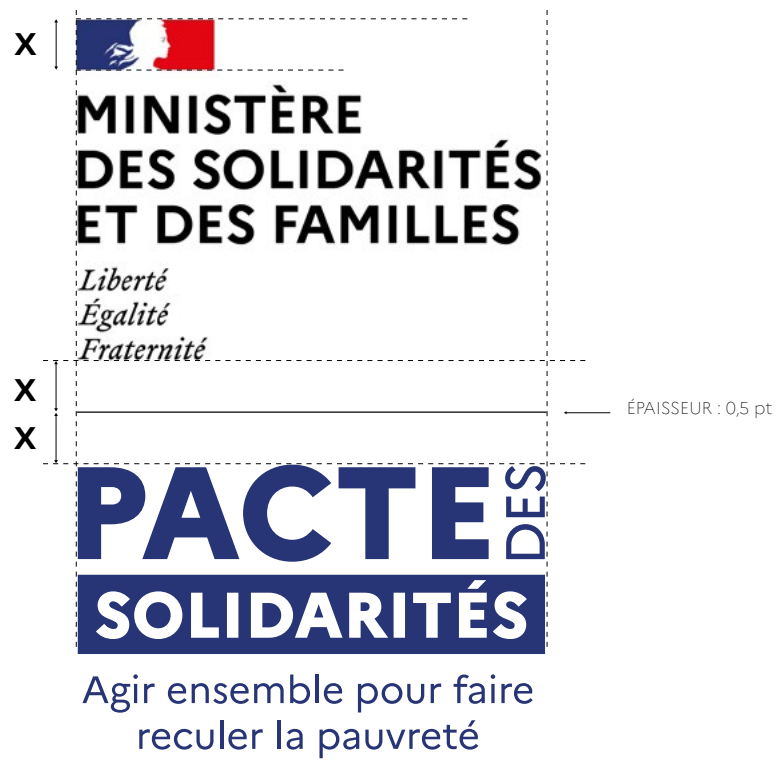

#### Impression

La taille du logo et celle du cadre commun sont définies par rapport au format du support.

La valeur X servant de base à ce calcul est la hauteur du bloc Marianne.

Ces règles permettent une création et un placement d'éléments harmonieux et efficaces.

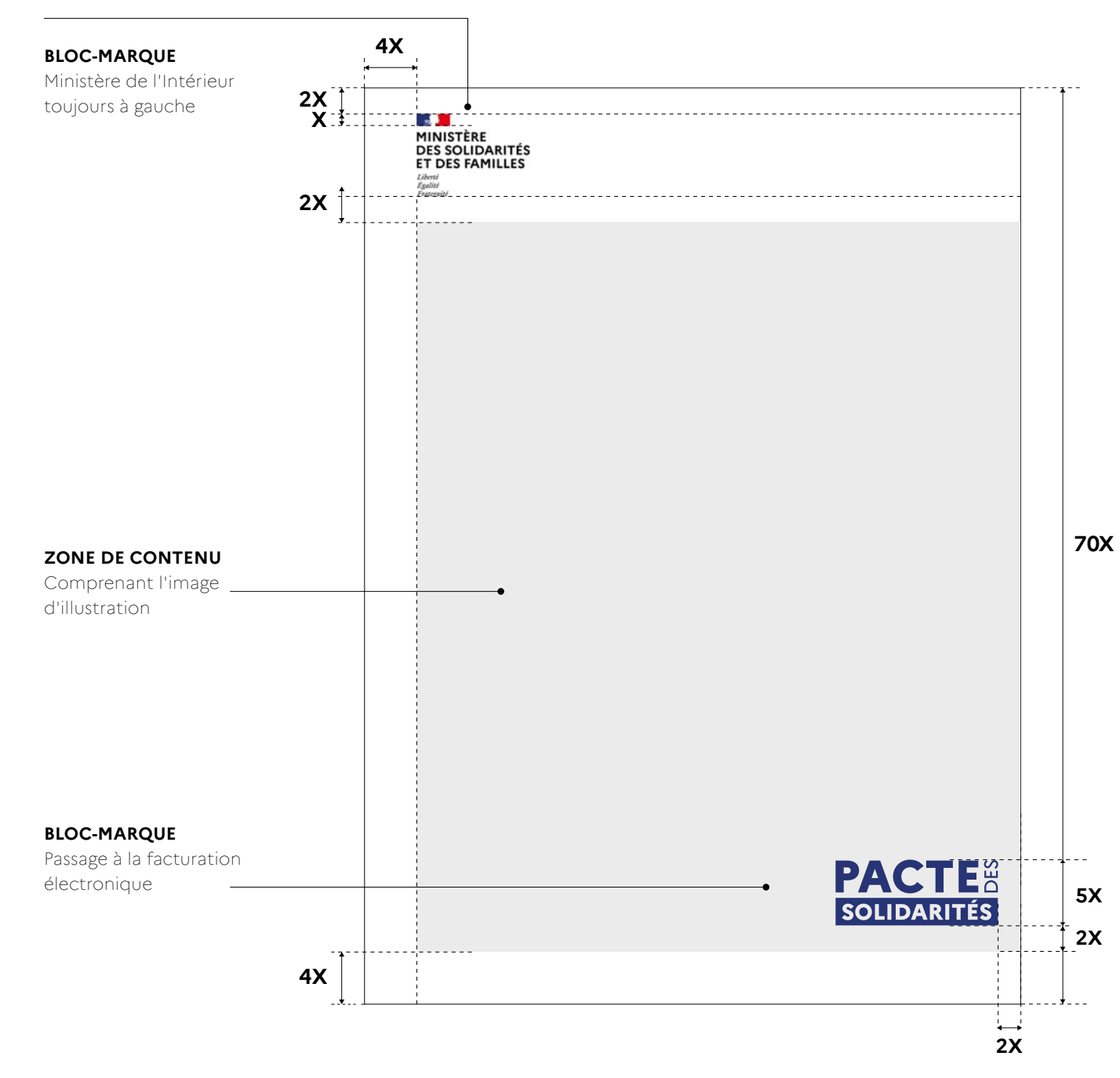

#### Impression Verticale

Trois placements du logotype sont autorisés et se réalisent en fonction des proportions de la Marianne placée en haut à gauche dans la marie-louise.

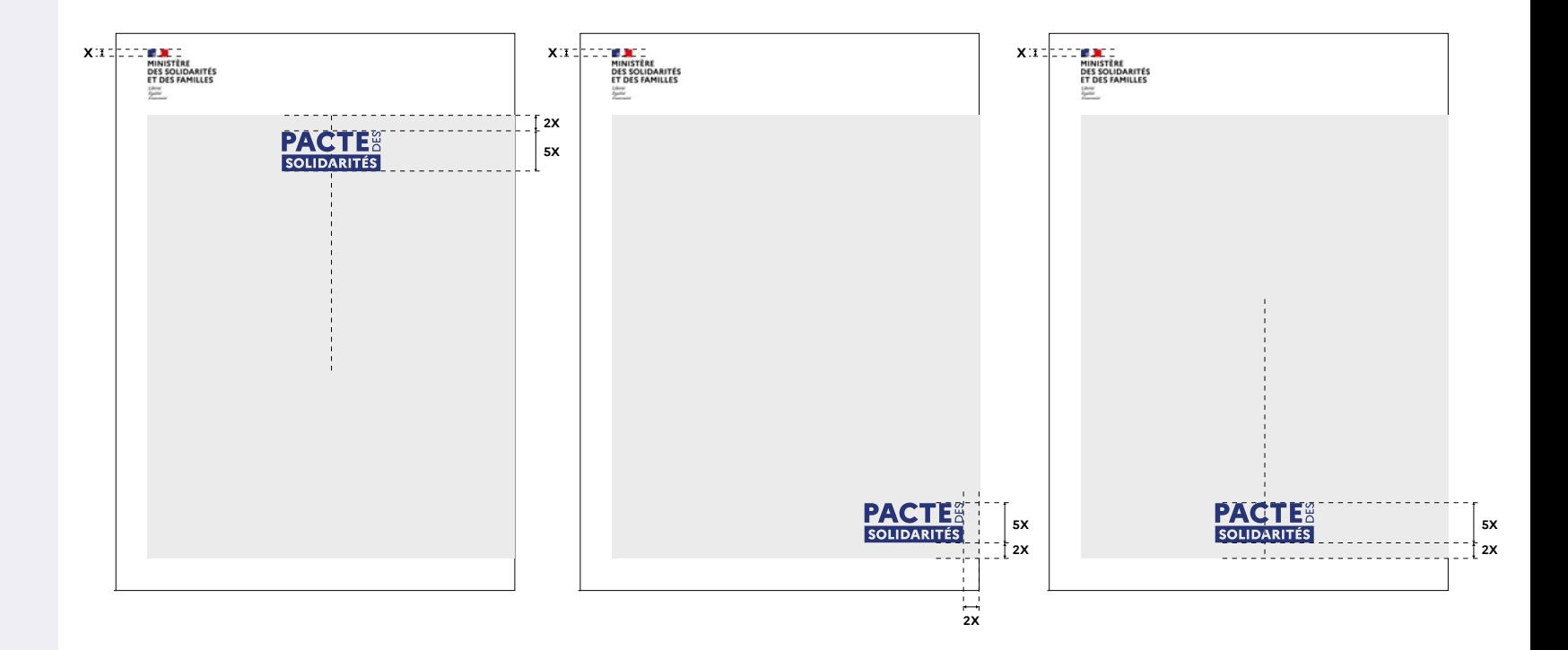

#### Impression Verticale (étroit)

Trois placements du logotype sont autorisés et se réalisent en fonction des proportions de la Marianne placée en haut à gauche dans la marie-louise.

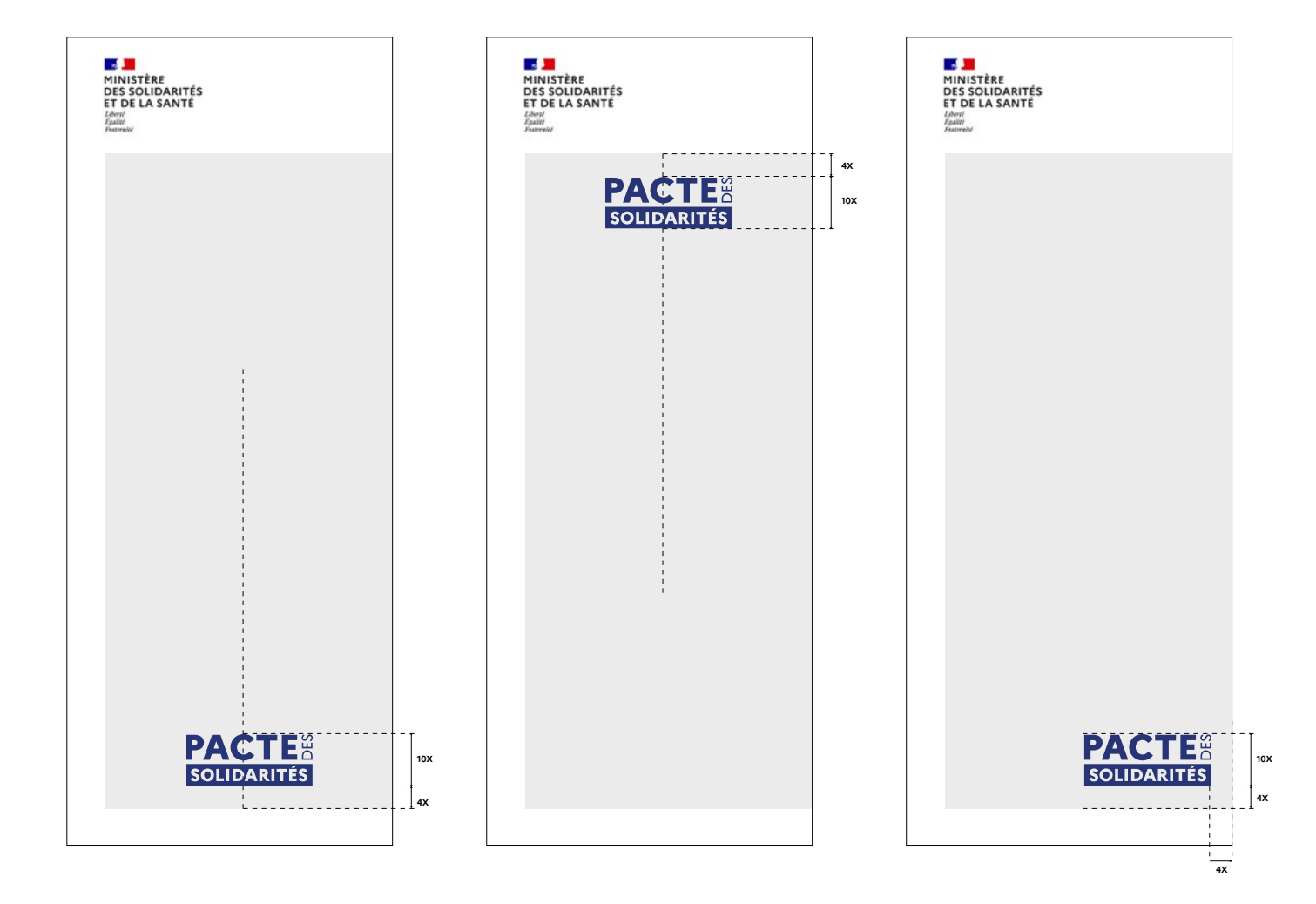

#### Impression Horizontale

Trois placements du logotype sont autorisés et se réalisent en fonction des proportions de la Marianne placée en haut à gauche dans la marie-louise.

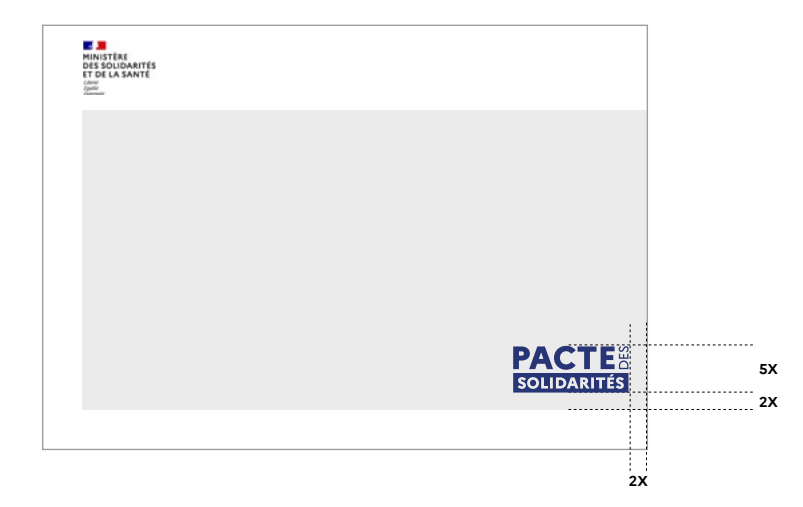

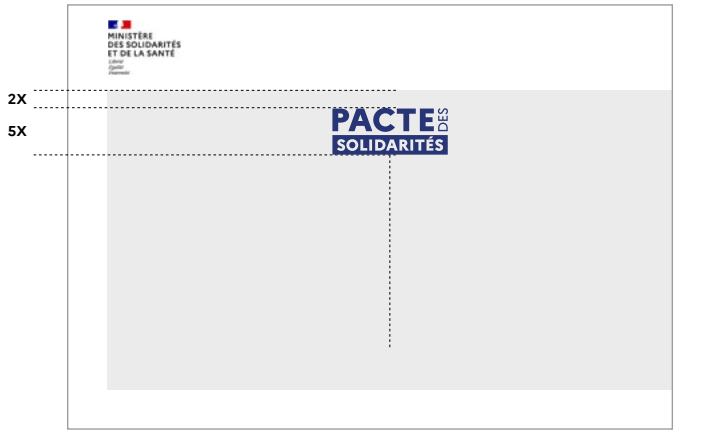

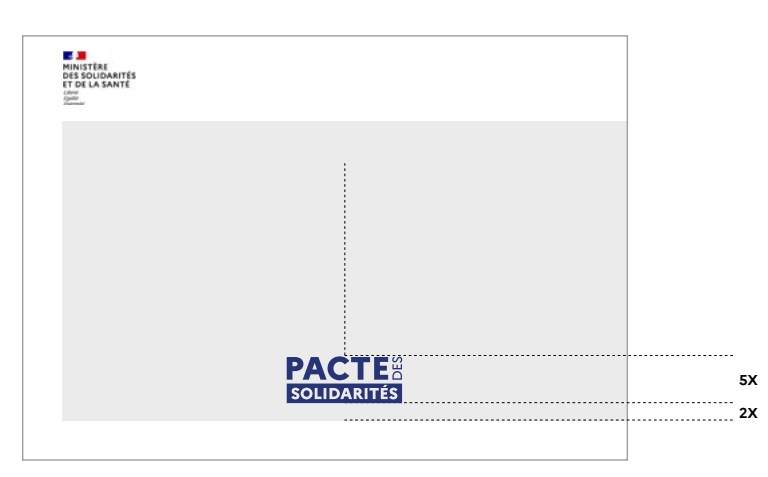

Exemple affiche

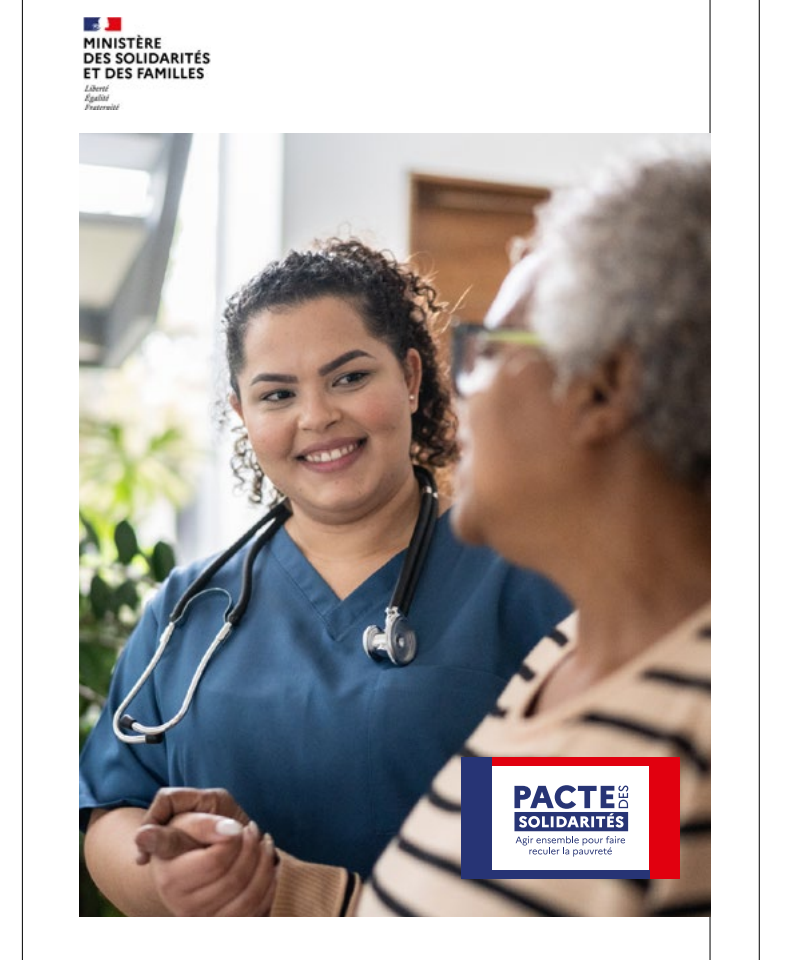

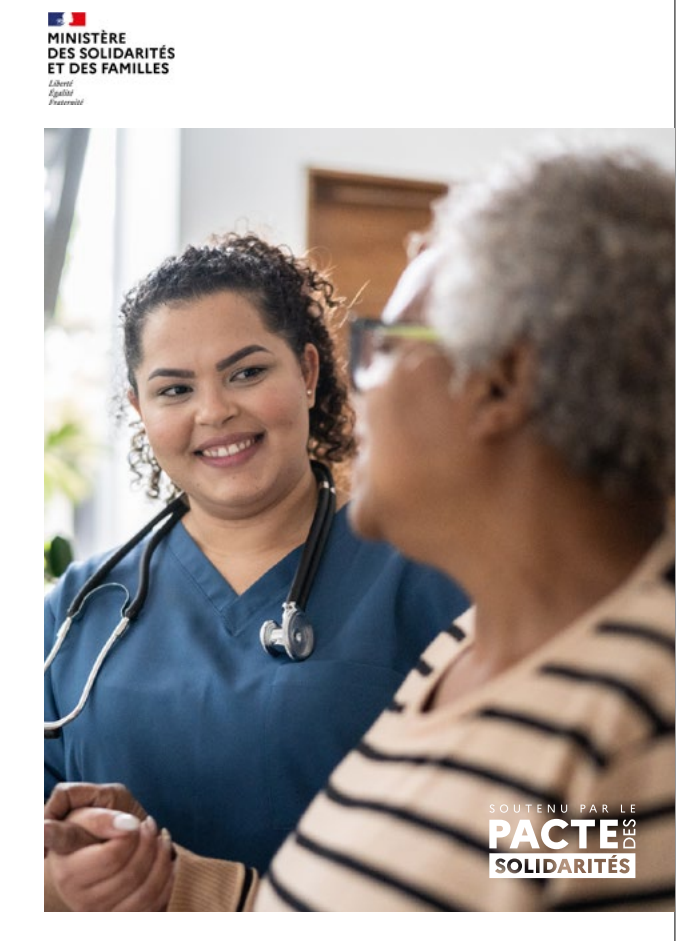

Exemple kakémonos

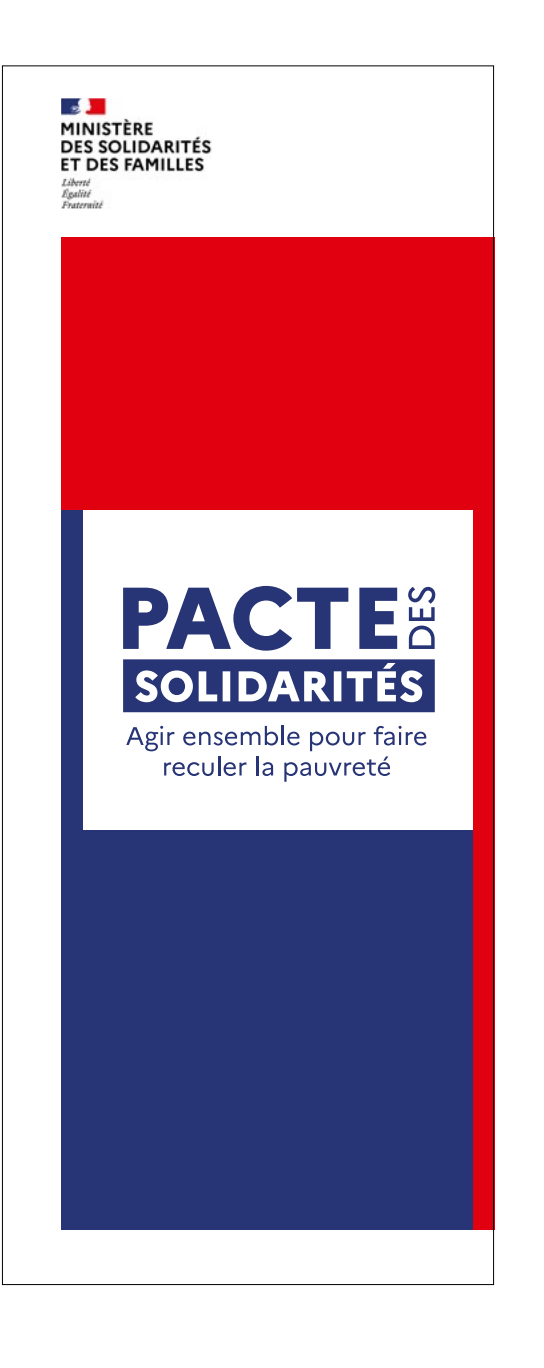

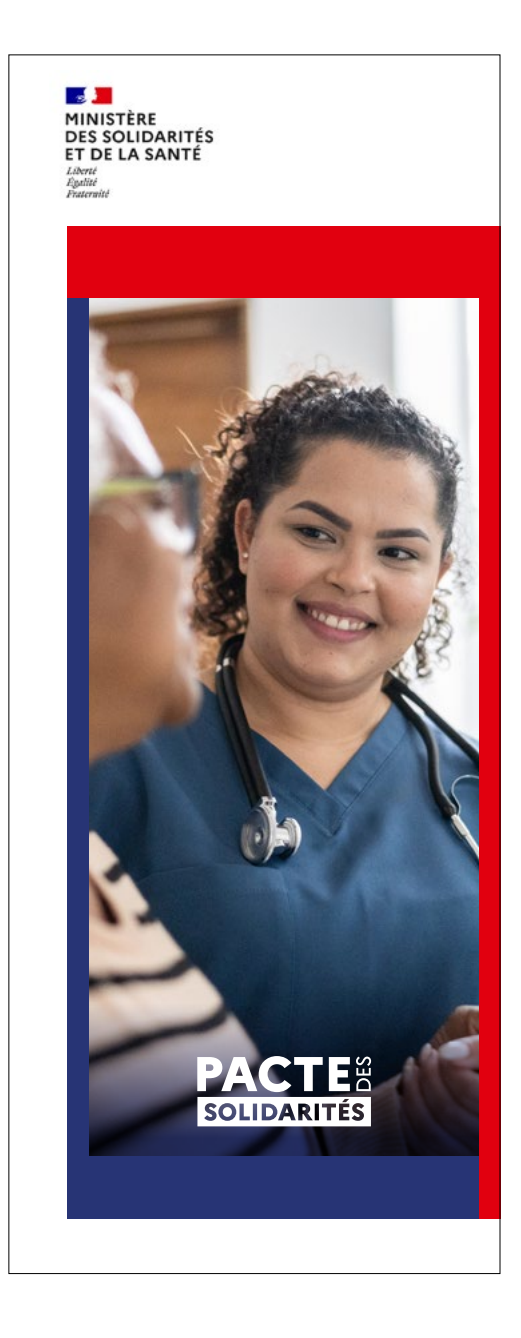

Exemple Couverture de dossier de presse

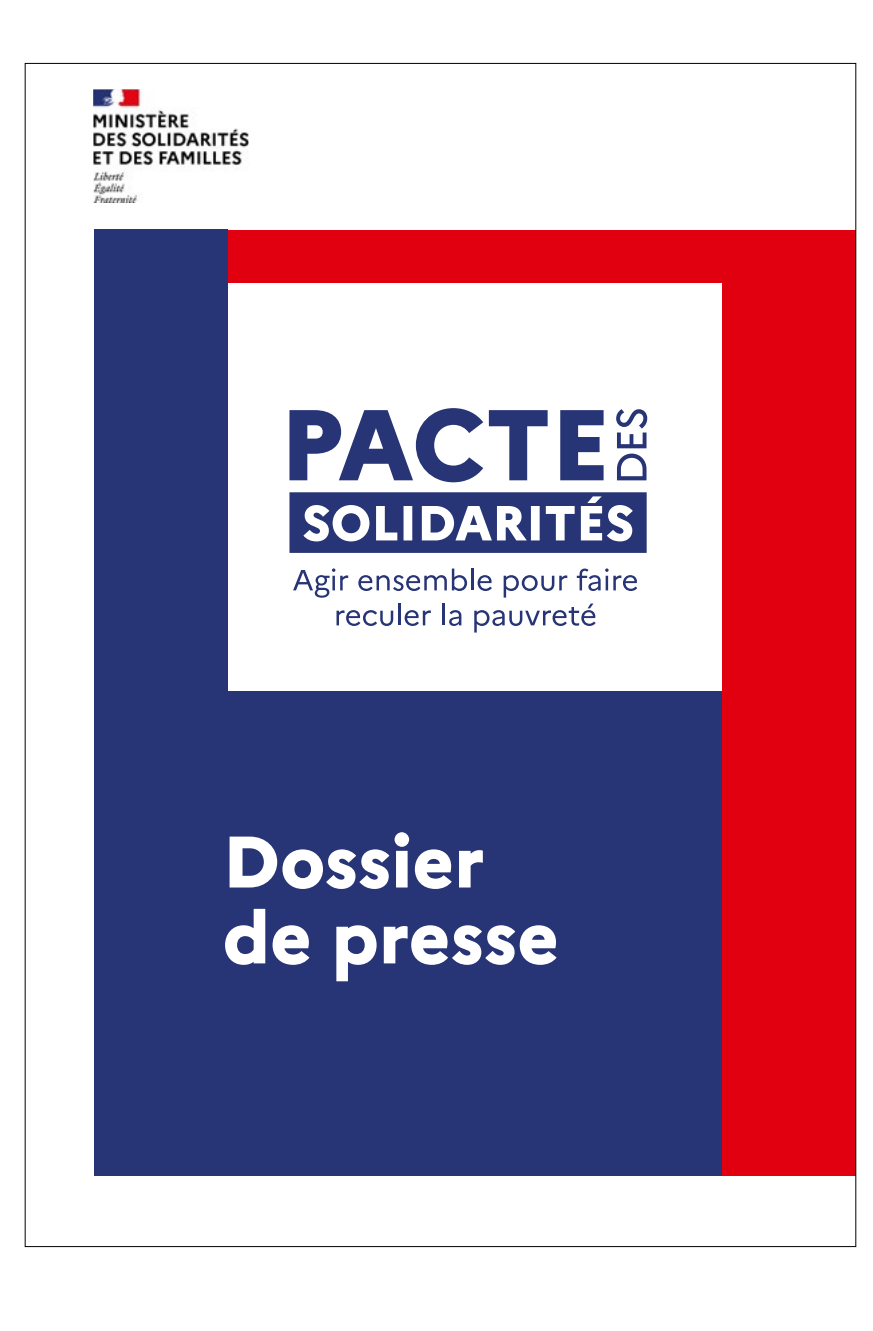

Exemple Bureautique - Modèle Word

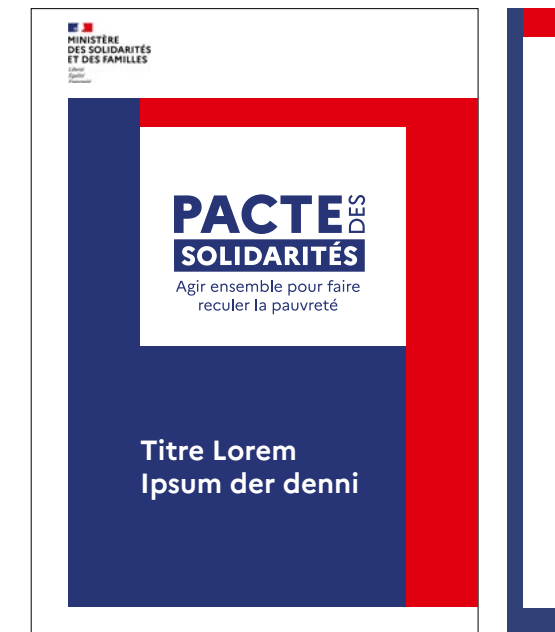

#### **Introduction**

Texte Con natur? Qui aut volo et velessit la dolorerchici ipsunt, ea vendae<br>cum esto inverate accuptatem quatem. Ut iliqui odis verferchil int optas<br>de plab invent, vel in parchiliam re sin reicilit illa none volore, enimi blaut a nosam, officium qui as pe pratatios eos id et undelique parum, sinus doluptate iur sant aliciducia que dolutestium que pliquib usapern sinus doluptate iu<br>ature, tem etur?

udam, qui saam.<br>Udam, qui sandipsae si resecer nataepe rrovit acid qui comniscid quam<br>Iatis exerumetur? Ciiscium ratem simpore voluptas debitatem faceperfero latis exerumetur? Ciacum natem smpore volupitas debitatem Tacepertero<br>conem. Ut et faciaectem rempore dentia in rehent volupti orpore porererum<br>fugcis mincturitius mos aut faccum quam qui reperperio. Ut fugs. Nobitiam<br>facc

#### Re poraturernam doluptat.

Maximusam nossi quis evenis dem utem quidel idi odi omnis sedit, quis unt lanihic iurepta digniat iberit ut excesed moditata conse odignisquis quis doluptat int, ipisi isciur alis es et molore nihictemos is aut quidenis dolorio rpossitia veligentest pro voluptat.

Res et, int quatur sam fugitiur am hictur? Ximusam ulla dolorib<br>usdantiberum que nis soloresto voluptaturem atium earunt ut latet, quatem<br>que placestrum aut lab invenihit id et dolenimus, sa quam, que nam dis<br>dolorestis do simaxim perunt fugiatiat auditatquodi ressimus simolendit aliandi ssinim quodi con re dolupici blam rem haria nus ea vid minciunde

#### **Sommaire**

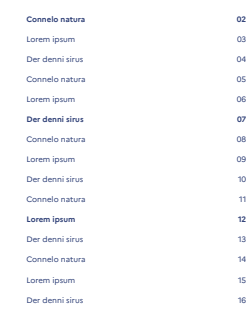

#### **Nihil est enim virtute amabilius**

Texte Con natur? Qui aut volo et velessit la dolorerchici psount, ea vendae<br>cum esto inverate accuptatem quatem. Ut iliqui odis verferchil int optas<br>de plab invent, vel in parchiliam re sin reicilit illa none volore, enimi

#### **Udam, qui sandipsae si resecer nepe rovite**

acid qui comniscid quam latis exerumetur ? Ciiscium ratem simpore voluptas debitatem faceperfero conem. Ut et faciaectem rempore dentia in rehent volupti orpore porererum fugitis mincturitius mos aut faccum quam qui repersperio. Ut fuga. Nobitiam faccabor alique sed eum nem que latumquo mint arumetur ressitio occum ulparch iciatec atusam rem invendisti derum sed<br>arumetur ressitio occum ulparch iciatec atusam rem invendisti derum sed<br>quidernatiur alit quidernatiur alit et everum acepedit volest, ut voluptiis expel iunt labor re volum ius volorectur ?

#### **Poraturernam doluptat dera**

Maximusam nossi quis evenis dem utem quidel idi odi omnis sedit, quis unt lanihic iurepta digniat iberit ut excesed moditata conse odignisquis quis doluptat int, ipisi isciur alis es et molore nihictemos is aut quidenis dolorio rpossitia veligentest pro voluptat.

#### **Res del quatur sam fugitiur am hictu**

Ximusam ulla dolorib usdantiberum que nis soloresto voluptaturem atium earunt ut latet, quatem que placestrum aut lab invenihit id et dolenimus, sa quam, que nam dis dolorestis doluptaspe volo eossume velit maiore nus eaquia ilitisq uatur, simaxim perunt fugiatiat auditatquodi ressimus nus eaquia ilitisq uatur, simaxim perunt rugiatiat auditatquodi ressimu<br>simolendit aliandi ssinim quodi con re dolupici blam rem haria nus ea vid minciunde

#### **Tractibe de navigum nusquam lupa**

Qui aut volo et velessit la dolorerchici ipsunt, ea vendae cum esto inverate accuptatem quatem. Ut iliqui odis verferchil int optas de plab invent, vel in<br>parchiliam re sin reicilit illa none volore, enimincto blaut a nosam, officium<br>qui as pe pratatios eos id et undelique parum, sinus doluptate iu aliciducia que dolutestium que pliquib usapern ature, tem etur ? Aqueli comniscid quam latis exerumetur ? Ciiscium ratem simpore voluptas debitatem faceperfero conem. Ut et faciaectem rempore dentia in rehent volupti orpore porererum fugitis mincturitius mos aut faccum quam qui repersperio.

#### **PORATURERNAM DOLUPTAT DERA**

Maximusam nossi quis evenis dem utem quidel idi odi omnis sedit, quis unt<br>lanihic iurepta digniat iberit ut excesed moditata conse odignisquis quis<br>doluptat int, ipisi isciur alis es et molore nihictemos is aut quidenis do Faccus incipitas serchilit ut qui nonsequ isciis providunt quos et etur, te corumqui quostib uscipitia simusantia aditat.

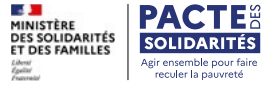

Exemple Bureautique Diapositives génériques

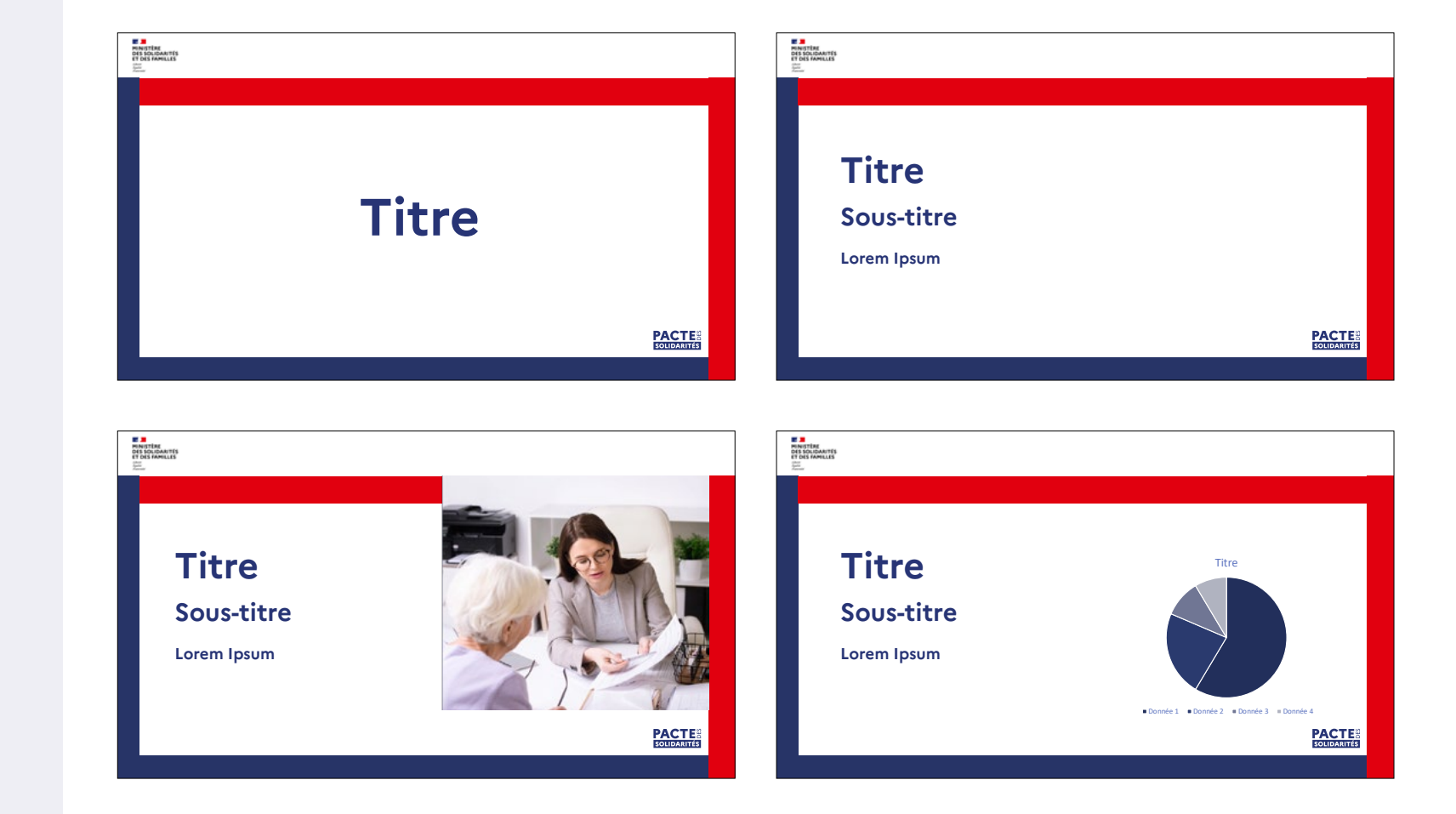

Exemple Bureautique Diapositives accès aux droits

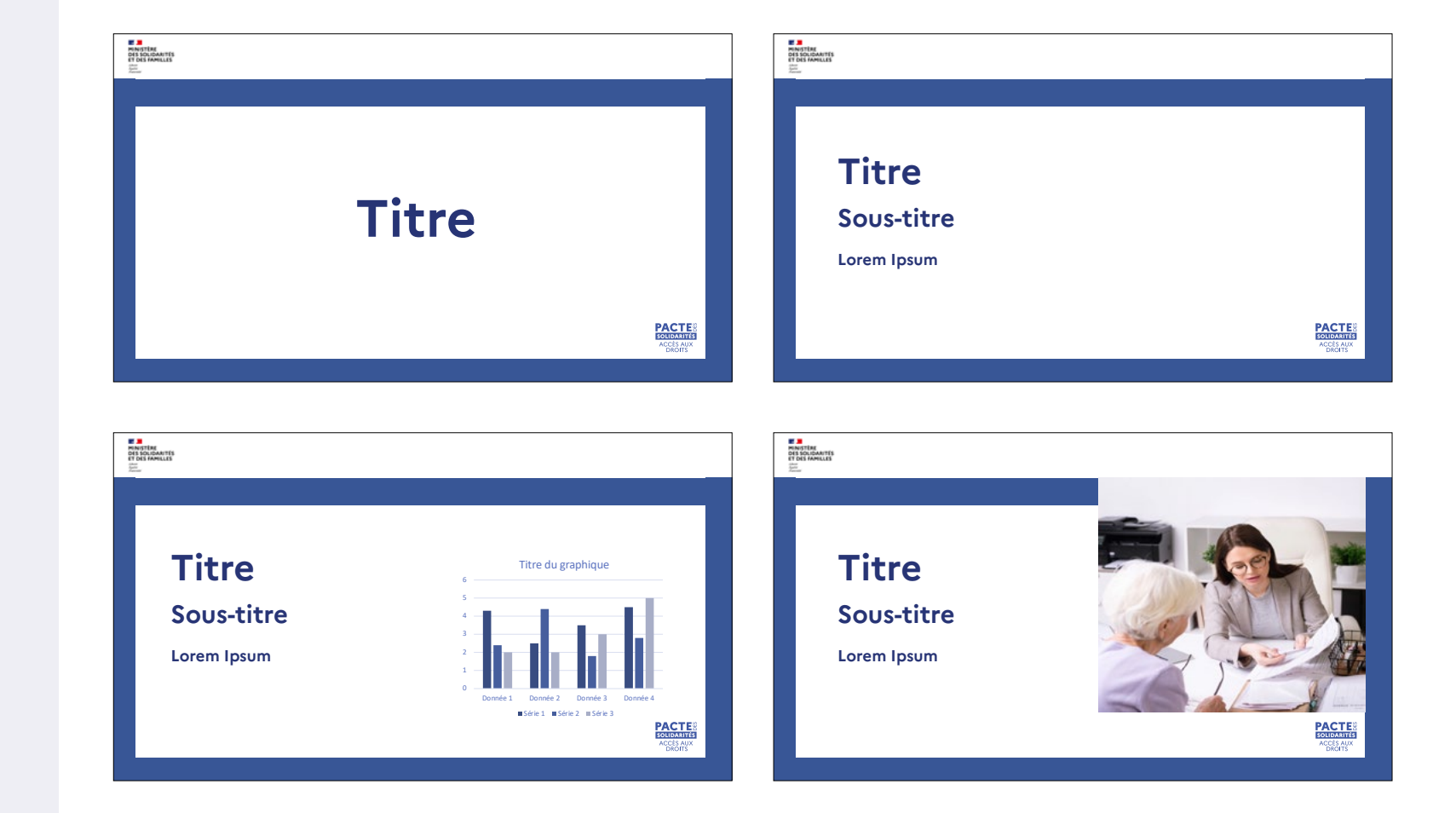

Exemple Bureautique

Diapositives transition écologique

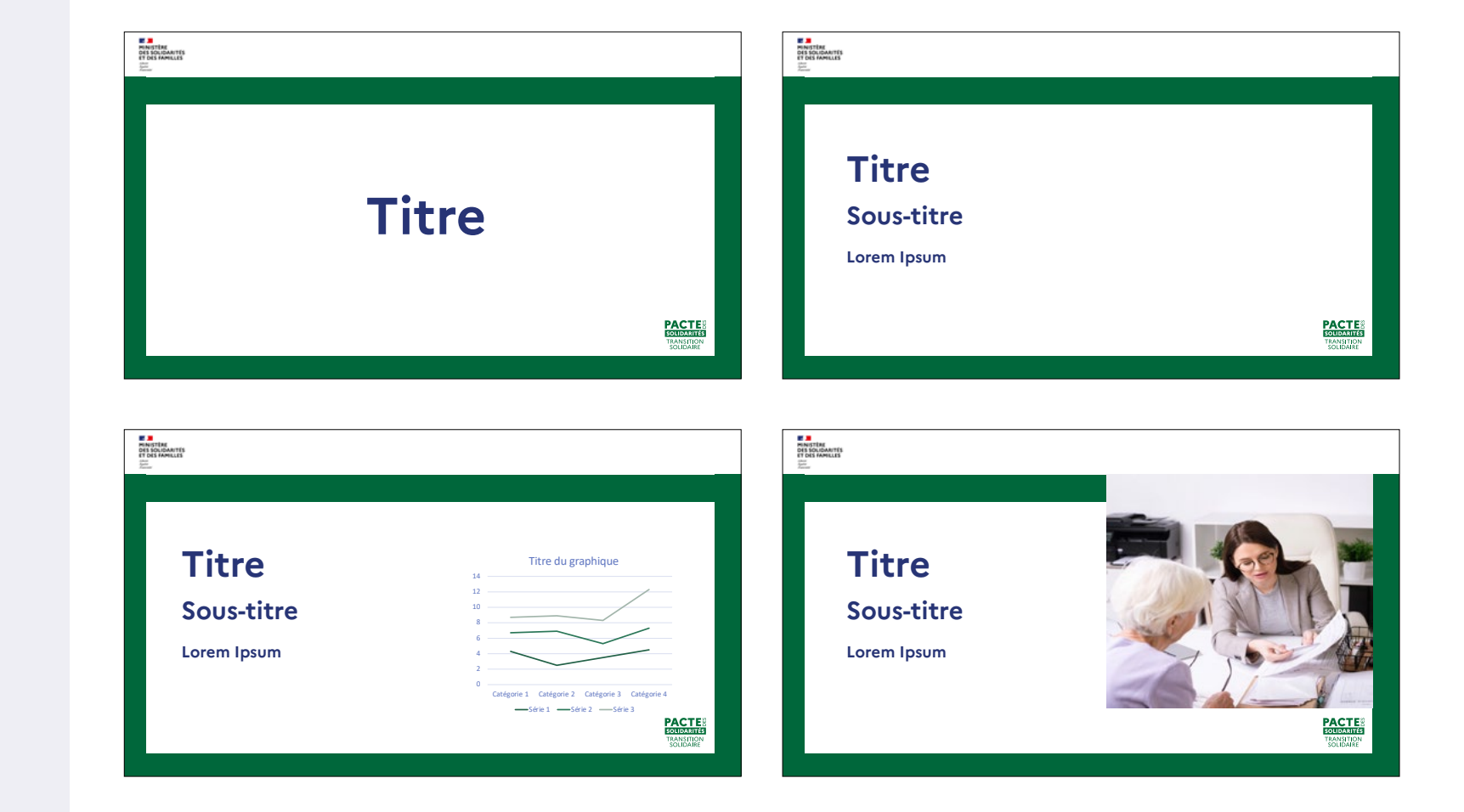

Exemple Bureautique Diapositives enfance

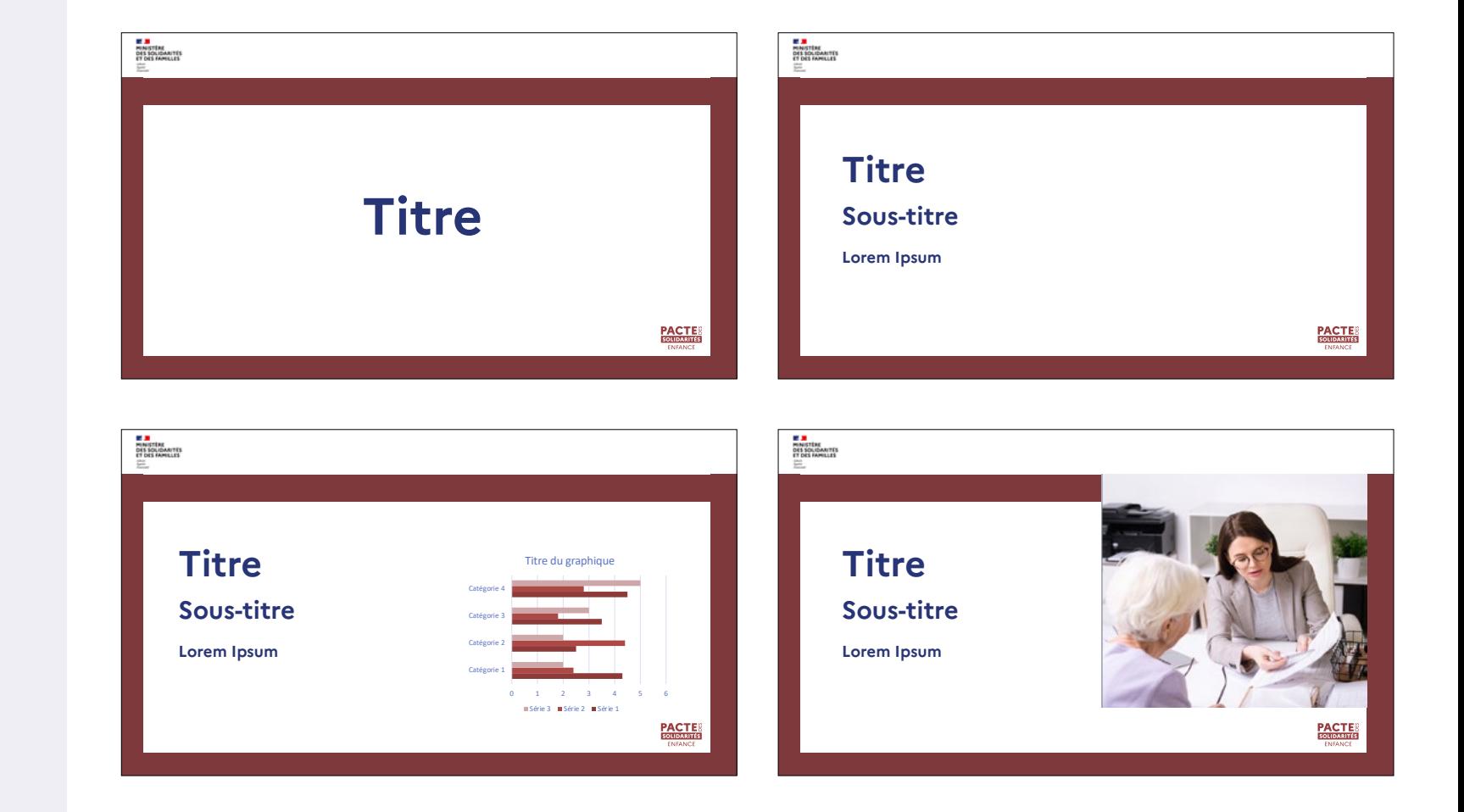

Exemple Bureautique Diapositives emploi

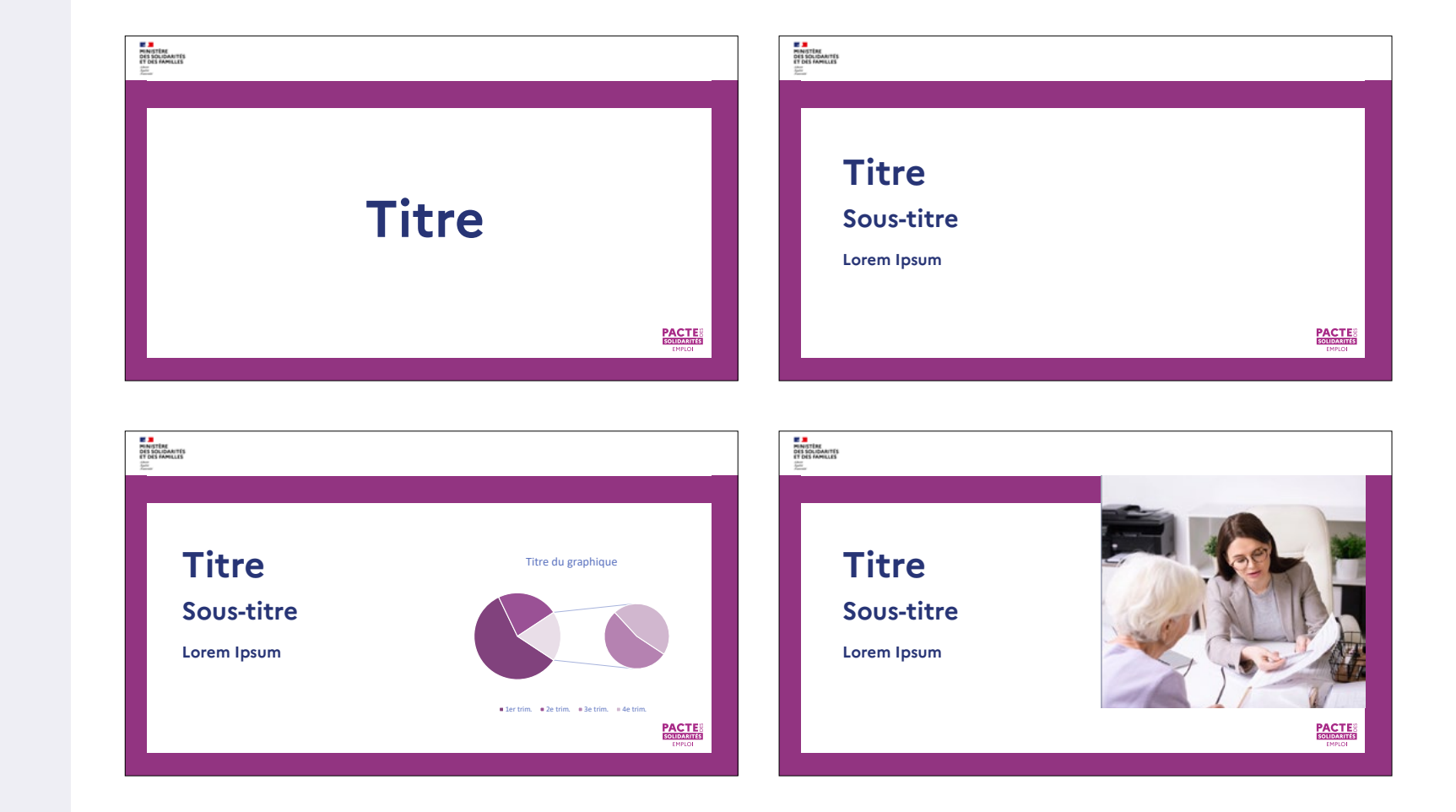

#### Digital Post 1:1

Trois placements du logotype sont autorisés et se réalisent en fonction des proportions de la Marianne placée en bas au centre de la marielouise

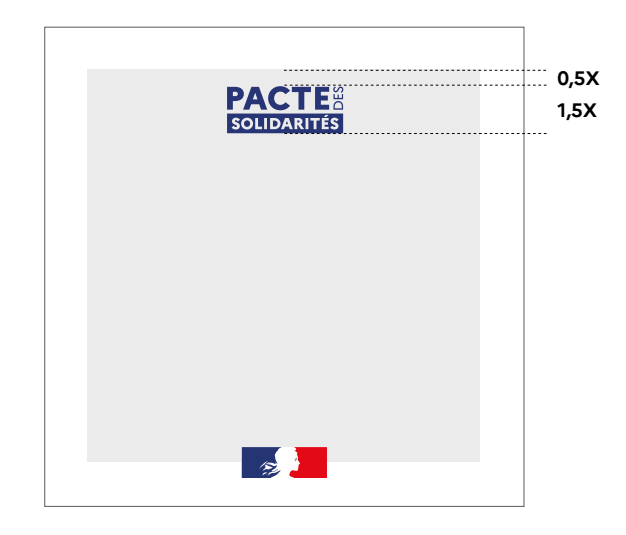

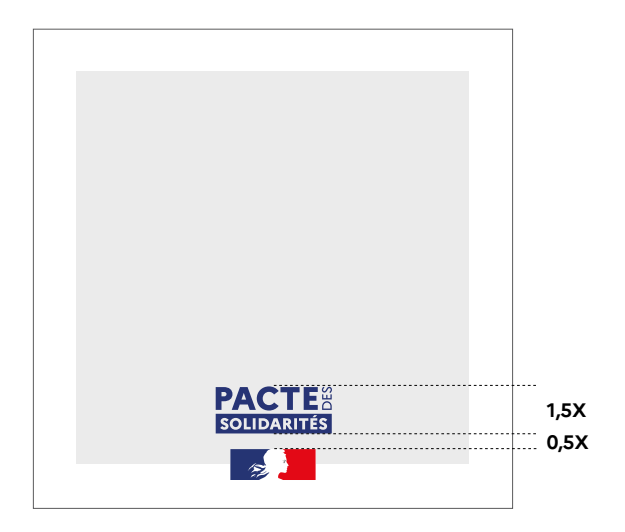

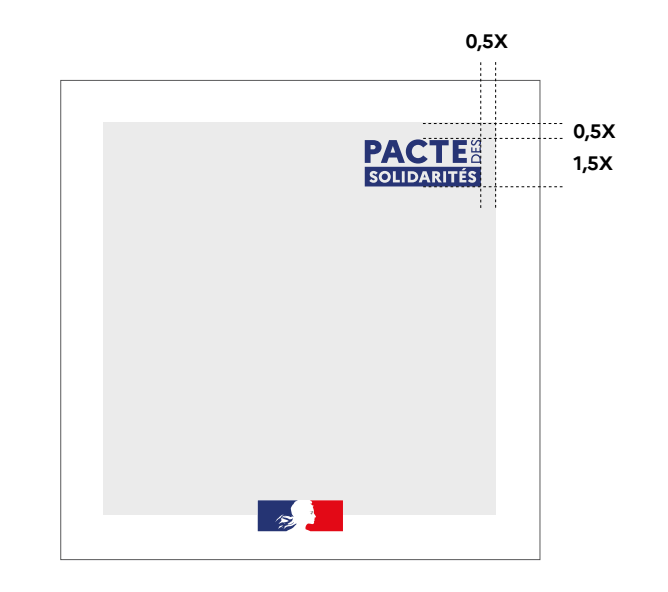

**PACTE 36% Lorem ipsum dolor sit amet, consectetuer adipiscing elit, sed diam nonummy nibh** 

**EXEMPLE**

#### Digital Post 16:9

Trois placements du logotype sont autorisés et se réalisent en fonction des proportions de la Marianne placée en bas au centre de la marielouise

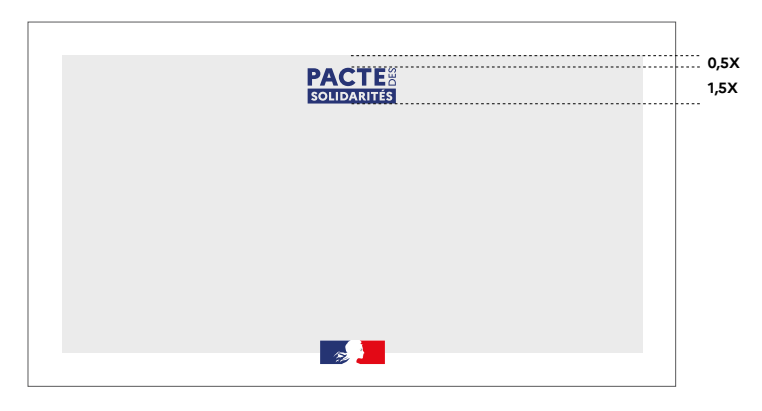

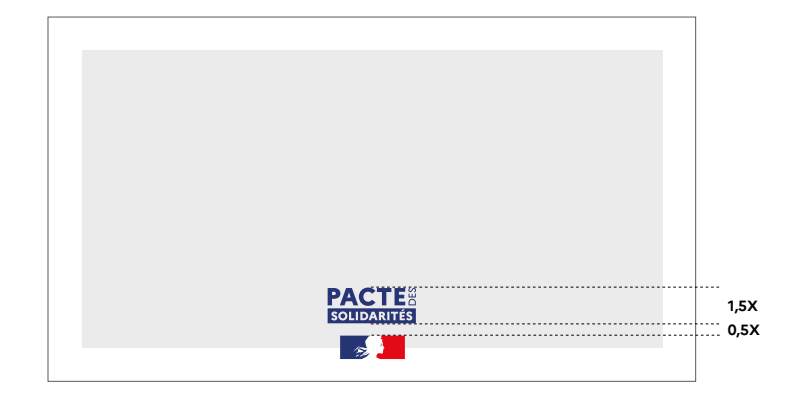

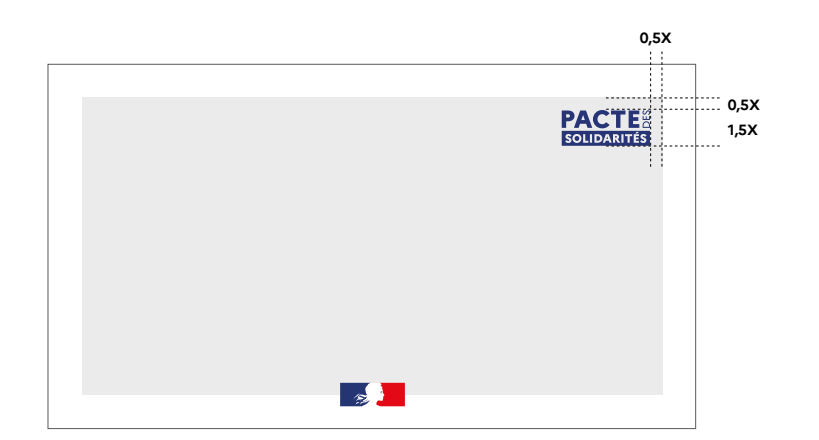

**EXEMPLE**

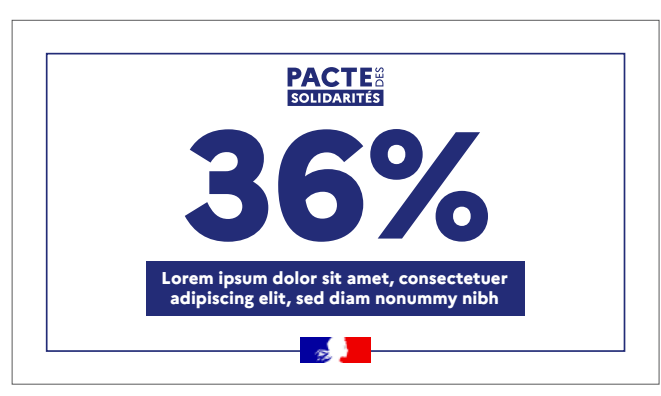

Digital Post 9:16

Trois placements du logotype sont autorisés et se réalisent en fonction des proportions de la Marianne placée en bas au centre de la marielouise

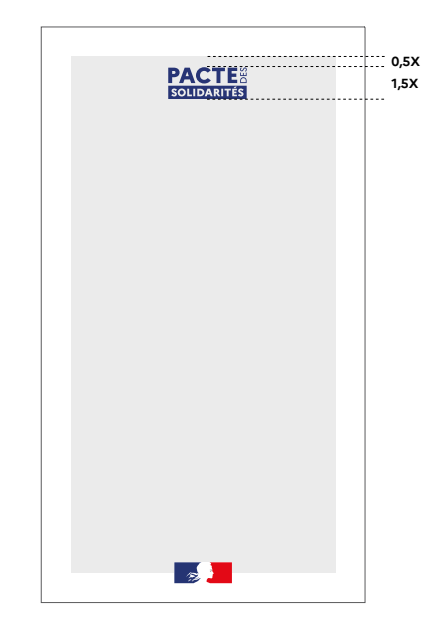

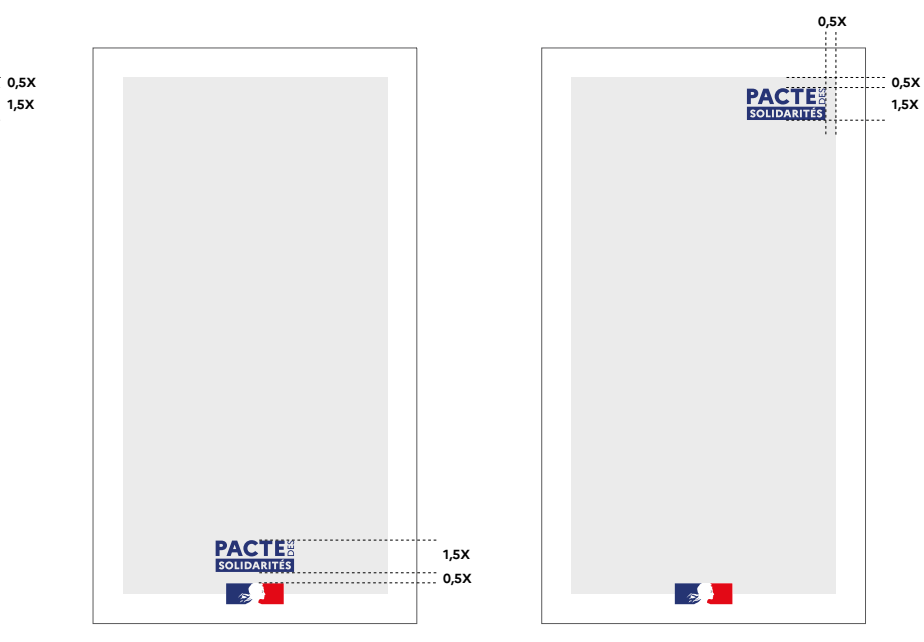

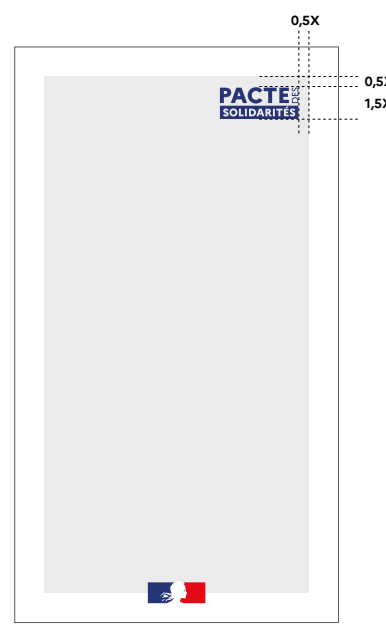

**EXEMPLE**

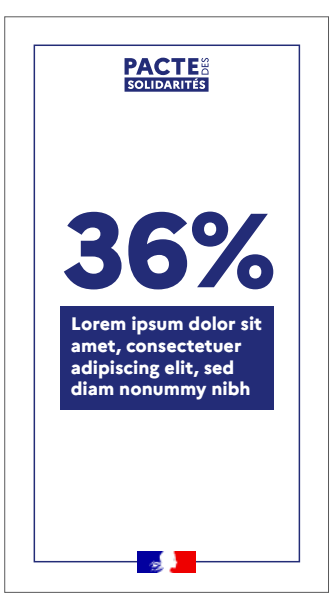

Exemples

Post Réseaux Sociaux **Génériques** 

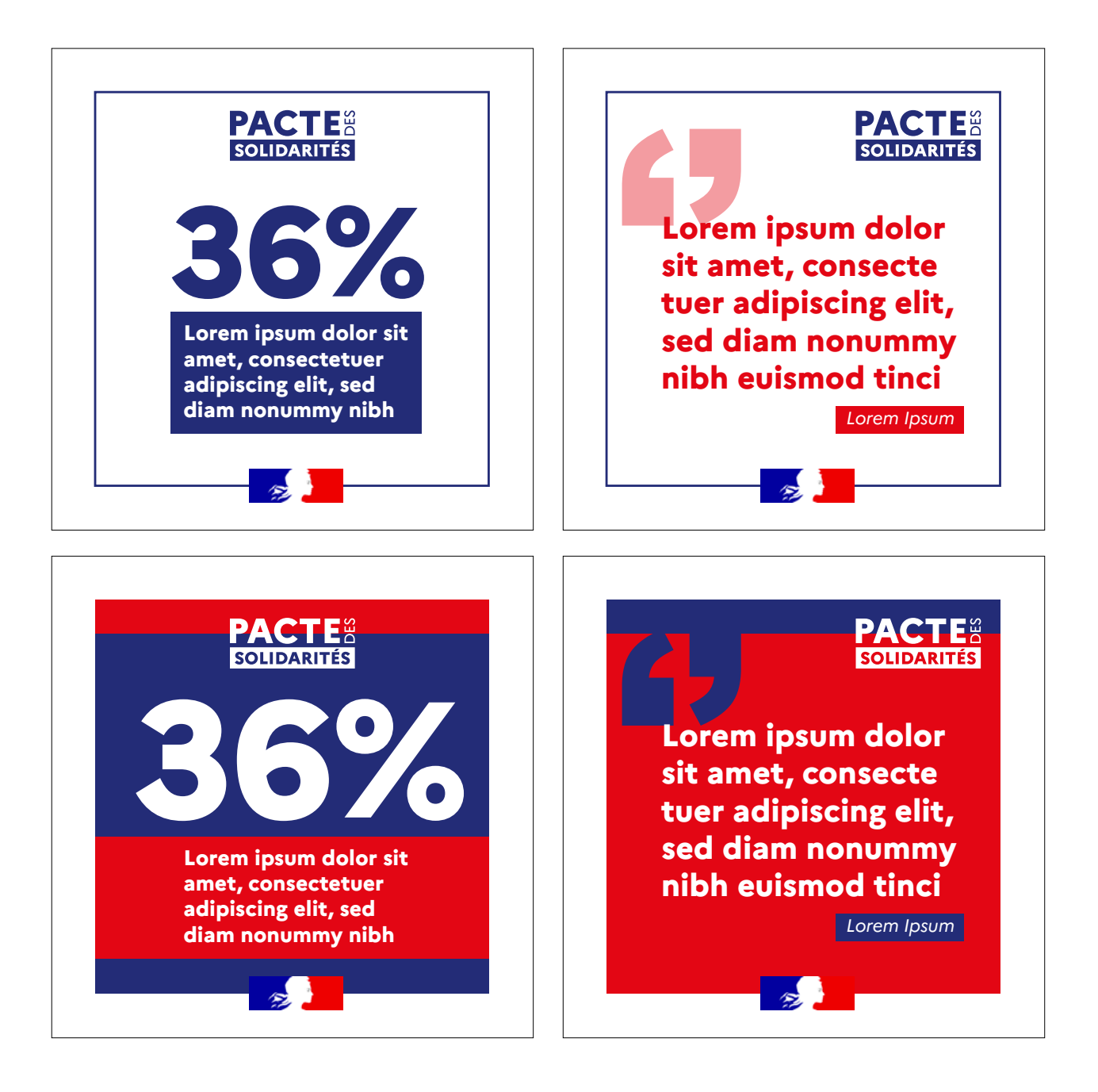

Exemples

Post Réseaux Sociaux Transition écologique

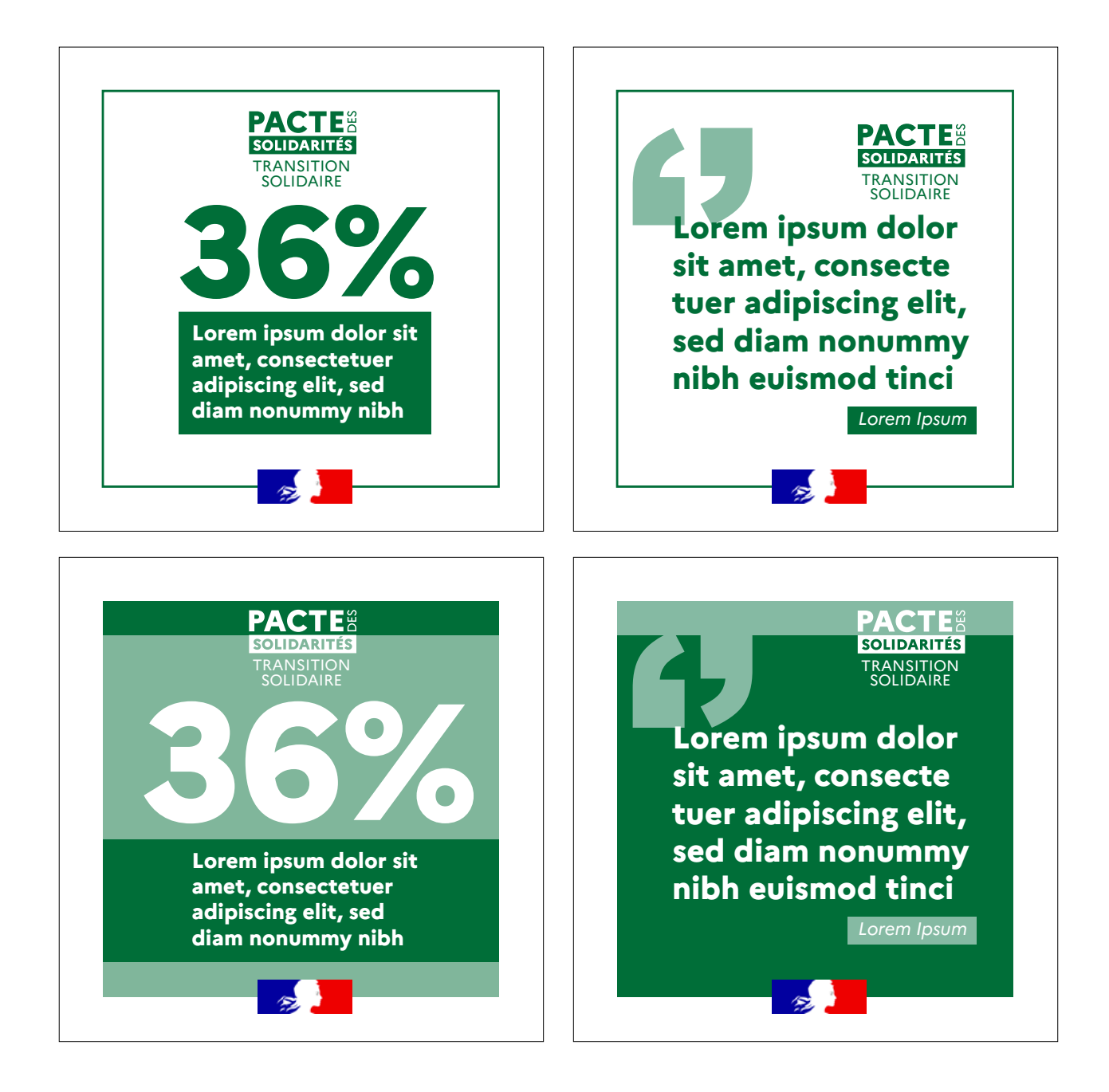

Exemples

Post Réseaux Sociaux Enfance

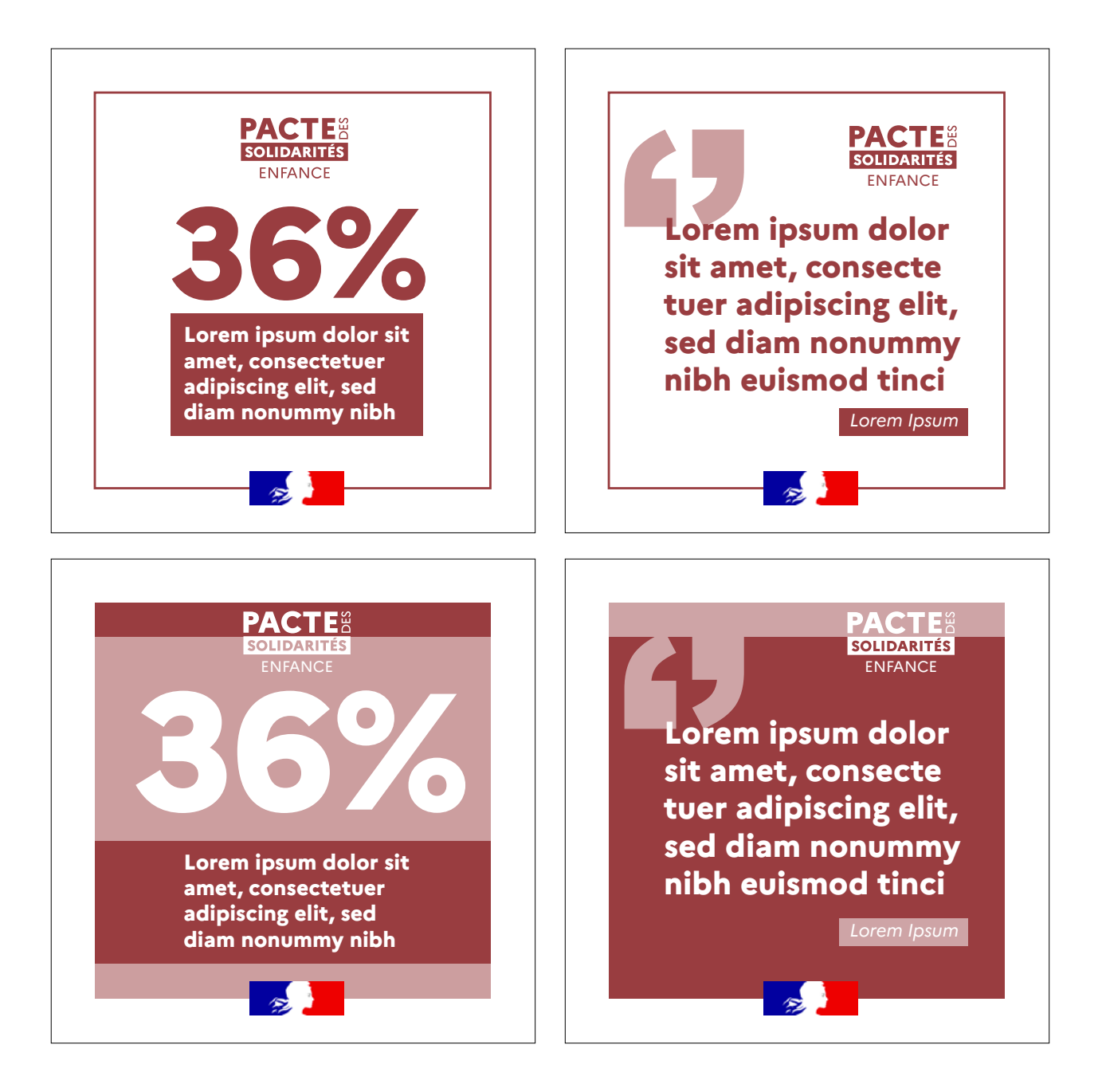

Exemples

Post Réseaux Sociaux Emploi

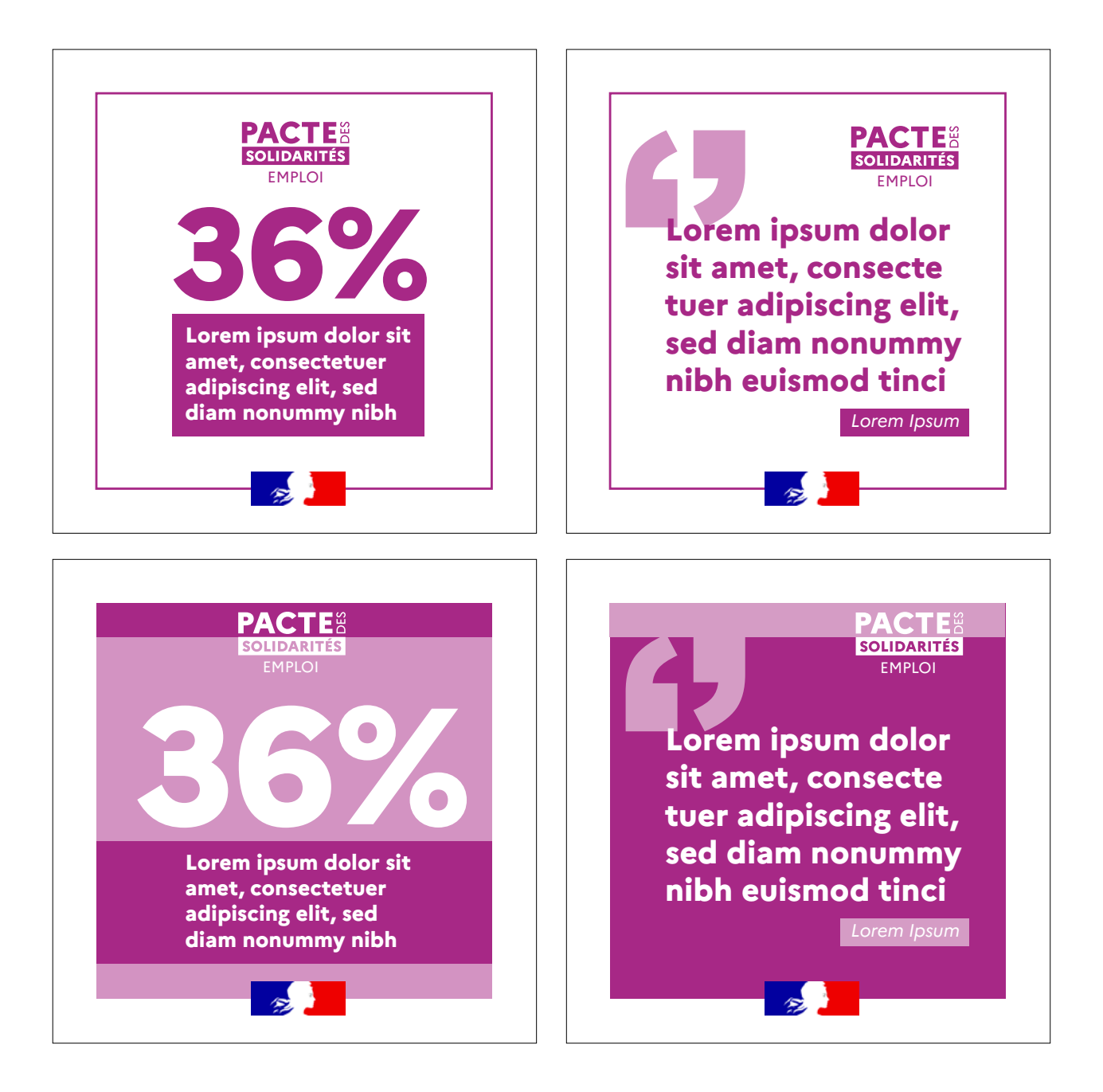

Exemples

Post Réseaux Sociaux Accès aux droits

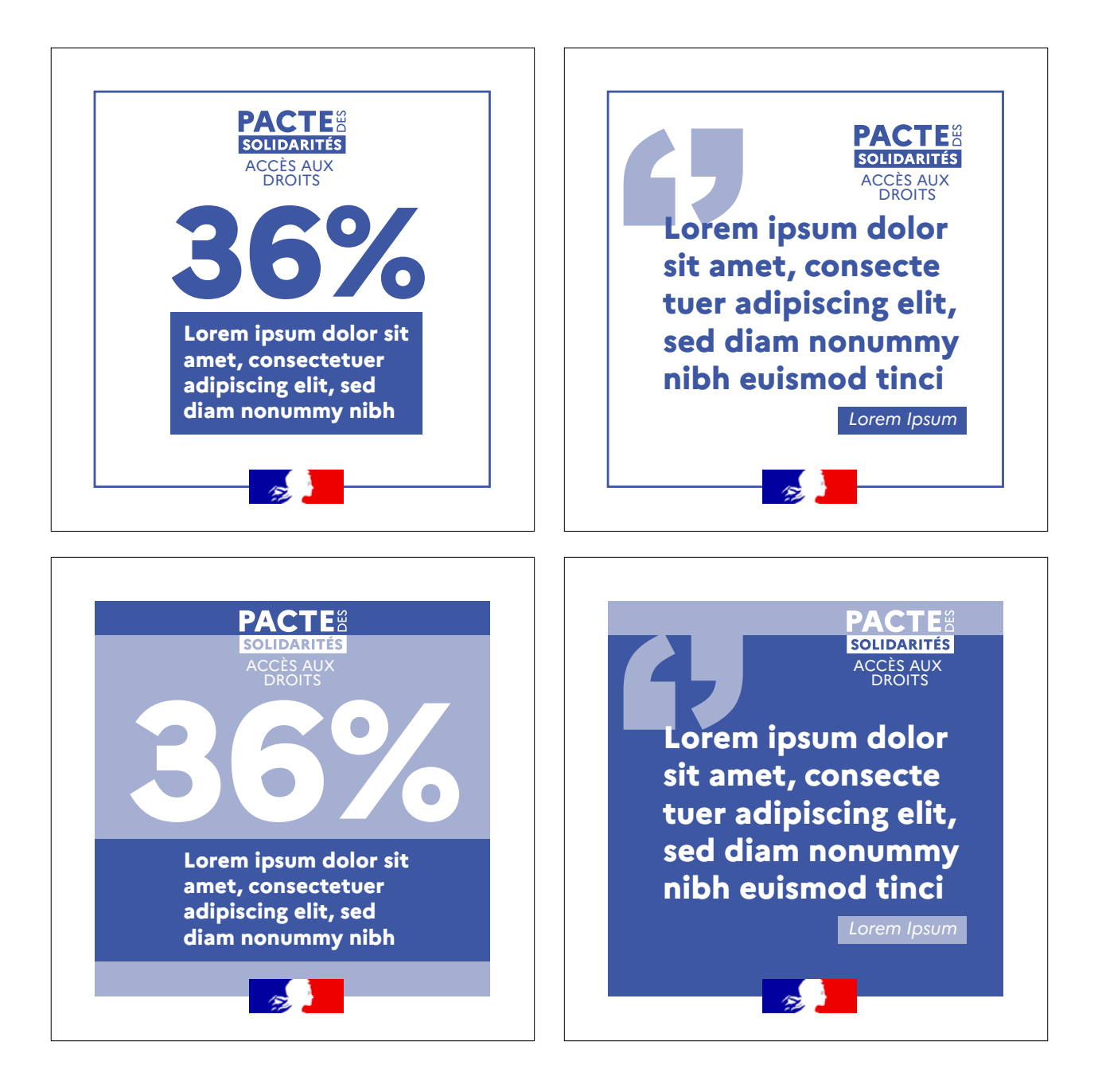

#### Digital Vidéos

Un seul placement du logotype est autorisé et se réalise en fonction de la proportion de la Marianne placée en haut à droite de chaque contenu vidéo.

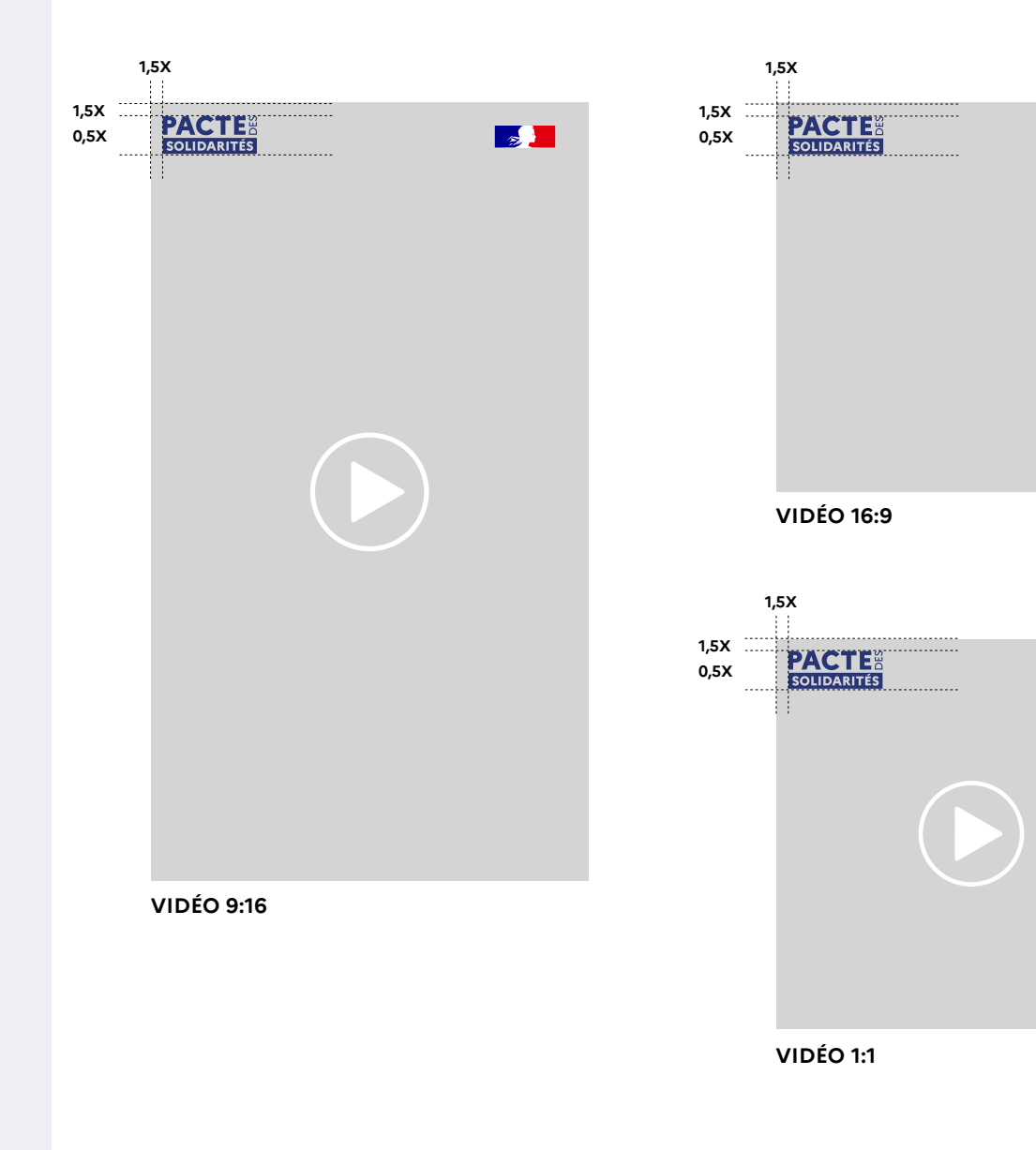

 $\overline{\mathbf{z}}$ 

 $\sqrt{2}$ 

Habillage vidéo

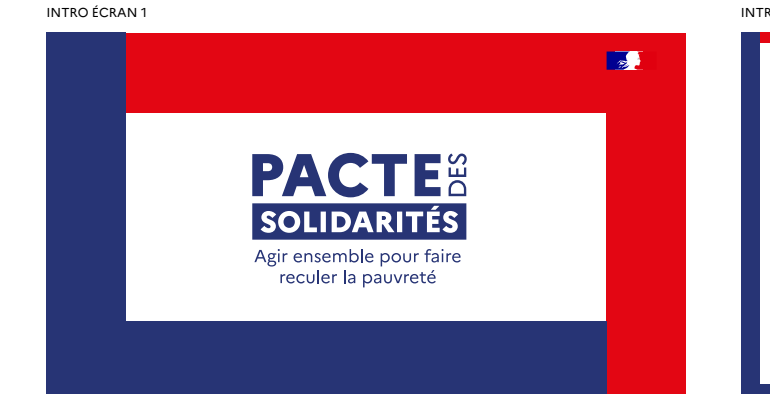

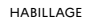

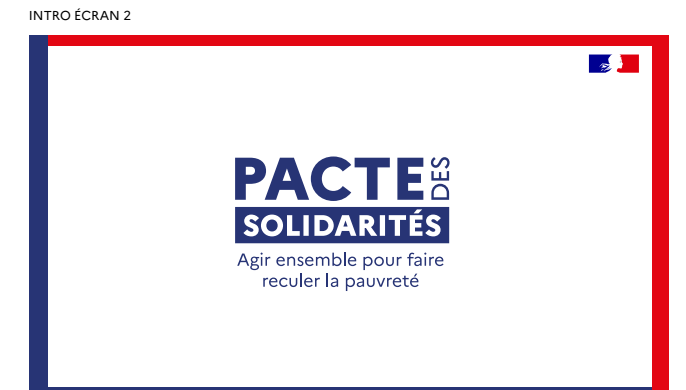

INCRUSTATION TEXTE

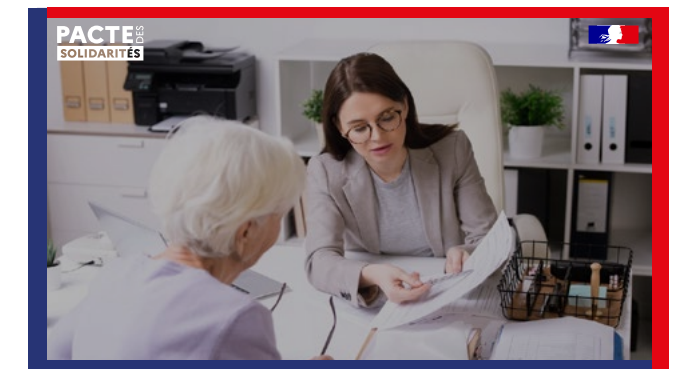

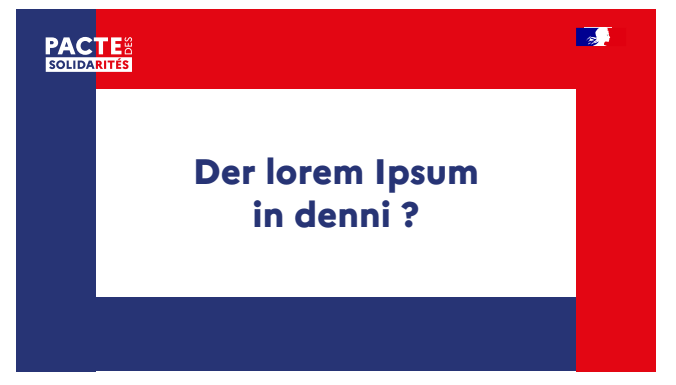

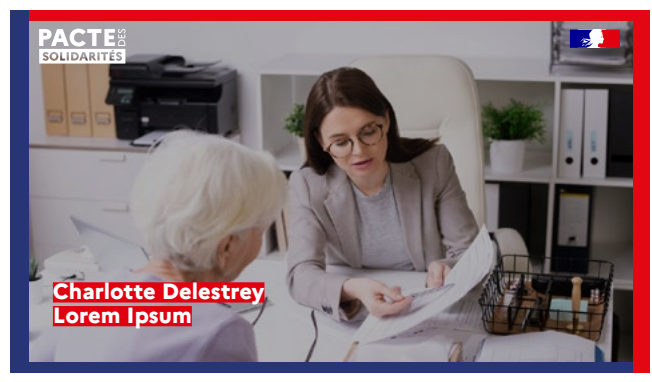

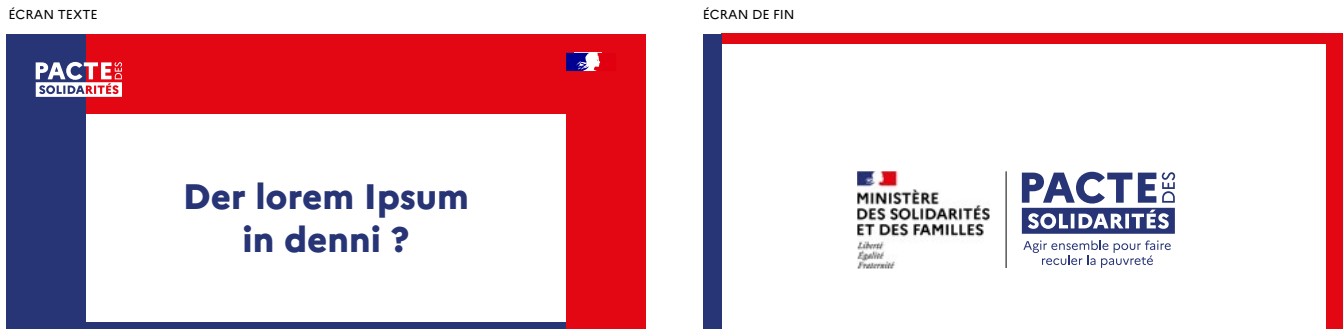